- Scope
- $\bullet$ **Introduction**
- <sup>o</sup> [Reference Documents](#page-3-0)
- **Requirements** 
	- <sup>o</sup> [Logging](#page-3-1)
- [Archiving](#page-3-2)
- Logging Architecture
	- [CORBA Telecom Log Service](#page-4-0) [Centralized Log](#page-5-0)
	- [Syntax of a Log Entry](#page-6-0)
		- **[A Generic Log Entry](#page-6-1)** 
			- [Log Entry Type](#page-6-2)
				- [TimeStamp](#page-6-3)
				- [Source Code Information](#page-6-4)
				- [Runtime Context Information](#page-6-5)
				- [Log Entry Identification](#page-7-0)
				- [Priority](#page-7-1)
				- [Data Sub-element](#page-7-2)
			- [Log Entry Message](#page-7-3)
		- [ACS log levels](#page-8-0)
			- [Trace Log Entry](#page-8-1)
			- [Delouse Log Entry](#page-8-2)
			- [Debug Log Entry](#page-8-3)
			- [Info Log Entry](#page-8-4) • [Notice Log Entry](#page-8-5)
			- [Warning Log Entry](#page-9-0)
			- [Error Log Entry](#page-9-1)
			- [Critical Log Entry](#page-9-2)
			- [Alert Log Entry](#page-9-3)
			- **[Emergency Log Entry](#page-9-4)**
		- [ACS log audiences](#page-9-5)
	- <sup>o</sup> [ACS system logging level](#page-9-6)
	- [ACS logging statistics](#page-9-7)
		- [Design notes](#page-10-0)
	- [ACS C++ Logging API](#page-10-1)
		- [ACE Logging](#page-10-2)
			- **[Logging Proxy's Configuration Data](#page-13-0)**
		- **[log Method Semantics](#page-13-1)**
		- **[Enabling the Logging Proxy](#page-13-2)** 
			- [Submitting Log Entries](#page-14-0)
				- [Submitting the Source Code Information](#page-14-1)
				- [Submitting the Runtime Context](#page-14-2)
				- [Submitting a Variable's Value](#page-14-3)
				- [Overriding the Default Priority](#page-14-4)
			- [Submitting an Arbitrary Message](#page-15-0)
			- [Specifying an Audience, Array and/or Antenna for a log](#page-15-1)
				- $API$
				- [Examples](#page-15-3)
		- **[Logging statistics configuration](#page-16-0)** 
			- $API$
			- [Code examples](#page-17-0)
			- [Log examples](#page-17-1)
			- [Online \(re\)configuration](#page-17-2)
	- o [ACS Java Logging API](#page-19-0)
		- **JSDK** Java Logging API
		- [ACS Java Logging](#page-19-2)
		- [ALMA Logging Configuration Data](#page-20-0)
		- [log Method Semantics](#page-21-0)
		- [Obtaining a Logger](#page-21-1)
		- [log Method Use](#page-21-2)
		- **[Specifying an Audience, Array and/or Antenna for a log](#page-21-3)**
		- **[Java Log Levels](#page-22-0)**
		- $\blacksquare$ [ACS Logging Class Diagram](#page-23-0)
		- **[ACS Formatters](#page-23-1)**
	- [Logging statistics configuration](#page-23-2)
	- $O$  [API](#page-23-3)
	- <sup>o</sup> [Code examples](#page-24-0)
	- <sup>o</sup> [Log examples](#page-24-1)
	- <sup>o</sup> [Online \(re\)configuration](#page-24-2)
	- [ACS Python Logging API](#page-24-3)
		- **[ACS Python Logging](#page-24-4)** 
			- [Short Logging Example](#page-25-0)
				- [Specifying an Audience, Array and/or Antenna for a log](#page-25-1)
	- [Logging statistics configuration](#page-25-2)
	- <sup>o</sup> [API](#page-25-3)
	- <sup>o</sup> [Code xamples](#page-26-0)
	- [Log examples](#page-26-1)
	- <sup>o</sup> [Online \(re\)configuration](#page-26-2)

#### [Type Safe Logs](#page-26-3)

#### Archiving Architecture

- [The Architecture](#page-28-0)
	- [Parameter's Archiving Configuration](#page-28-1)
		- [Extending XML Schema for Archiving](#page-28-2)
	- [Submitting the Archive Data](#page-28-3)
	- [Archiving in the Centralized Logger](#page-28-4)
	- [Archiving architecture inside BACI](#page-29-0)
- Appendix A: Logging XML Schema Definition

#### Change Record

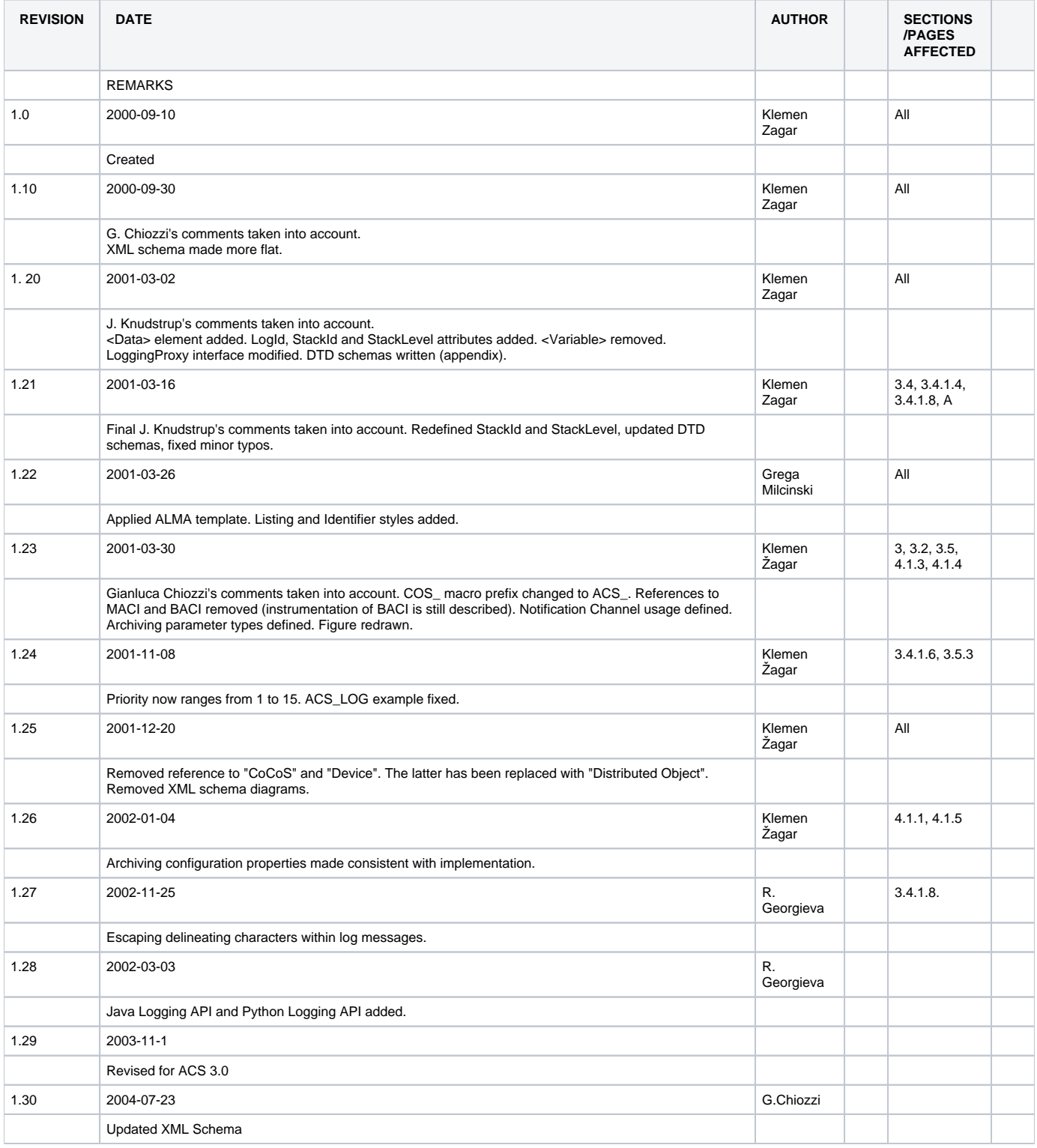

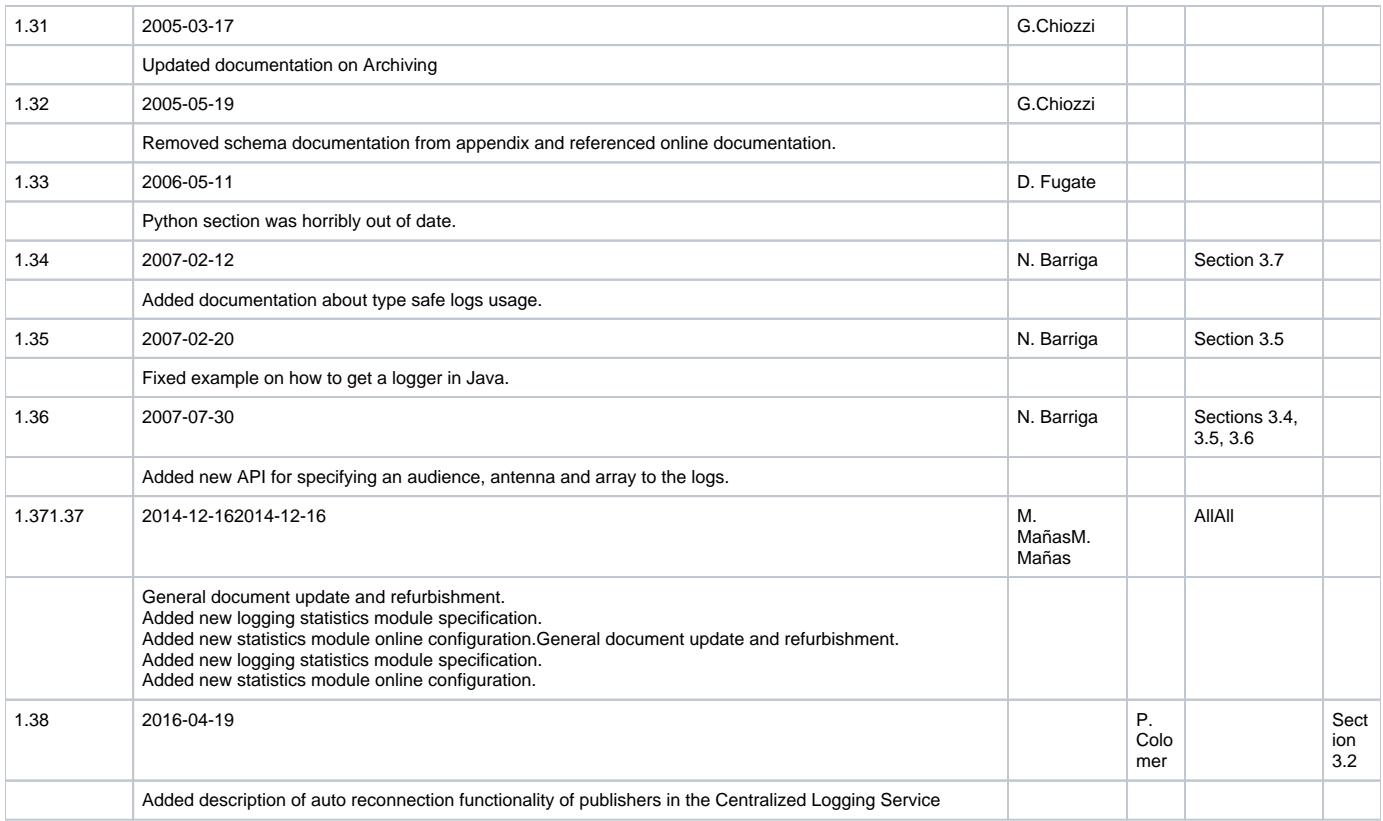

This document describes the architecture and design for logging and archiving data generated by ACS applications. This architecture is in accordance with the Logging and Archiving section of the ALMA Common Software Architecture document [\[RD05\].](http://www.eso.org/~gchiozzi/AlmaAcs/ArchiveDocuments/ ACSArchitecture/ACSArchitecture-2.0.pdf)

Every properly built system needs to be able to log the events that occur in it (**logging**) so that the user of the system can gain an accurate understanding of the system's state, especially in case of a failure. For example, every component should log when it is created and destroyed. For systems with more stringent security requirements it might be required that every access to the system is logged, along with the user that performed it (auditing). Also, the system should log all unusual and error conditions.

Logging is very useful during debugging. Every entering or leaving of an important function could be logged to determine whether a function has been called at all and with what parameters. This information is also useful for profiling because more frequently used functions can be easily identified and more effort can be invested in their optimization.

Logging subsystem can be built very easily in a single computer scenario: a simple fprintf does the job. However, in a distributed system, means must be provided to centralize all logging activity in a single place, and still not overload the network too much. Also, the temporary unavailability of the network connectivity should not cause the logging subsystem to malfunction.

Another very important issue is the consistence of log entries. If all log entries stick to the same formatting rules (for example, the name of the log entry issuer, followed by a colon, followed by an error code, …), then automated log parsers can be built to intelligently filter or transform the log output, assisting the administrator to more efficiently manage the huge amount of data contained in the log. A control system generates a huge amount of data, such as:

Values of controlled entities, such as the current in a power supply or position of a motor.

- Reports of alarm conditions.
- Logs that assist development and administration of the control system, such as error reports, function call-stacks, trace logs, …

The generated data can be propagated throughout the system in two ways:

- **Polling** (synchronous): The interested client of the data queries the data source when it needs the information.
- **Monitoring** (asynchronous): The interested client subscribes a callback with the data source, so that the data source notifies the client whenever a certain condition is met (e.g., the data changed for more than a specified amount, or a certain period of time has elapsed since the last notification)

Which method to use depends on the nature of the data and, more importantly, the client's Quality-of-Service requirements for the data. For example:

- The client that reports alarms needs to be notified as soon as an alarm occurs. Polling every minute would allow for too much time to pass from the moment the alarm was generated up to the time when it was reported. On the other hand, polling every second could produce too much redundant network traffic.
- The client that merely displays the current status of the system and updates it with a predetermined (slow) refresh rate could poll the data whenever it would need to display it.

Apart from the issues mentioned so far, the data generated by the control system might need to be archived for later retrieval to assist in troubleshooting the system, or to allow for statistical analysis of the data. This activity is called **archiving**.

Like regular acquisition of data, archiving can be implemented using polling or monitoring. Furthermore, there are several alternatives available as to how to propagate the data from the source to the archive:

- There is one central archive, which collects the data in the entire system.
- There is one archiving agent per computer in a control system, collecting its host's data only, and passing it to a central archive.

The first option could generate a constant, non-neglectable load to the control system's network infrastructure. The latter could generate a huge network load, but under controlled conditions (e.g., system's off-hours or on-demand). The total load in the latter case is smaller than in the first case because data is sent in batches and not individually.

Another question is the underlying mechanism through which the data to be archived is sent. This could be one of:

- A specialized protocol for transferring archive data.
- An existing mechanism for logging (i.e., archive is nothing else but a huge log file).
- An existing mechanism for monitoring.

## <span id="page-3-0"></span>Reference Documents

The following documents have been referenced in this document.

**[RD01] ALMA ACS Basic Control Interface Specification**, M. Plesko, G. Tkacik, G. Chiozzi - ([http://www.eso.org/~gchiozzi/<ac:structured-macro ac:](http://www.eso.org/~gchiozzi/AlmaAcs/Releases/ACS_2_0_Docs/ACS_Basic_Control_Interface_Specification.pdf) [name="anchor" ac:schema-version="1" ac:macro-id="a99e0bb0-90fe-4e53-90b7-2a42cc1f3cd9"><ac:parameter ac:name="">\\_Hlt408496900</ac:](http://www.eso.org/~gchiozzi/AlmaAcs/Releases/ACS_2_0_Docs/ACS_Basic_Control_Interface_Specification.pdf)

[parameter></ac:structured-macro>AlmaAcs/Releases/ACS\\_2\\_0\\_Docs/ACS\\_Basic\\_Control\\_Interface\\_Specification.pdf](http://www.eso.org/~gchiozzi/AlmaAcs/Releases/ACS_2_0_Docs/ACS_Basic_Control_Interface_Specification.pdf) ) **[RD02] Adaptive Communications Environment (ACE) -** ([http://www.cs.wustl.<ac:structured-macro ac:name="anchor" ac:schema-version="1" ac:macro](http://www.cs.wustl.edu/~schmidt/ACE-overview.html)[id="b396a73a-7ba6-45d1-960d-fcffefc7e31f"><ac:parameter ac:name="">\\_Hlt408497061</ac:parameter></ac:structured-macro>edu/~schmidt/ACE-](http://www.cs.wustl.edu/~schmidt/ACE-overview.html)

#### [overview.html](http://www.cs.wustl.edu/~schmidt/ACE-overview.html)

**[RD03] OMG: CORBA Telecom Log Service Specification -**[\(ftp://ftp.omg.org/pub/docs/form<ac:structured-macro ac:name="anchor" ac:schema](ftp://ftp.omg.org/pub/docs/formal/00-01-04.pdf)[version="1" ac:macro-id="5cd1f43a-ec5d-46fd-81fd-f0dde8920263"><ac:parameter ac:name="">\\_Hlt408497072</ac:parameter></ac:structured-macro>al](ftp://ftp.omg.org/pub/docs/formal/00-01-04.pdf)  $/00 - 01 - 04$ .pdf $)$ 

**[RD04] ALMA Common Software Technical Requirements,** ALMA-TRE-ESO-XXXXX-XXXX, G.Raffi, B.Glendenning, Issue 1.0, 2000-06-05 **[RD05] ALMA Common Software Architecture,** G.Chiozzi, B.Gustafsson, B.Jeram **-** ([http://almaedm.tuc.nrao.edu<ac:structured-macro ac:name="](http://almaedm.tuc.nrao.edu/forums/alma/dispatch.cgi/Architecture/docProfile/100017/d20021117183329/No/ALMASoftwareArchitecture.pdf) [anchor" ac:schema-version="1" ac:macro-id="3064770b-be38-46ce-8f41-fd8fc29b9d69"><ac:parameter ac:name="">\\_Hlt408497327</ac:parameter></ac:](http://almaedm.tuc.nrao.edu/forums/alma/dispatch.cgi/Architecture/docProfile/100017/d20021117183329/No/ALMASoftwareArchitecture.pdf) [structured-macro>/forums/alma/dispatch.cgi/Architecture/docProfile/100017/d20021117183329/No/ALMASoftwareArchitecture.pdf](http://almaedm.tuc.nrao.edu/forums/alma/dispatch.cgi/Architecture/docProfile/100017/d20021117183329/No/ALMASoftwareArchitecture.pdf) )

**[RD06] OMG: Notification Service Specification -**(<ftp://ftp.omg.org/pub/docs/formal/00-06-20.pdf> )

**[RD07] Java Logging Overview -**[\(http://java.sun.com/j2se/1.4.1/docs/guide/util/logging/overview.html](http://java.sun.com/j2se/1.4.1/docs/guide/util/logging/overview.html)

**[RD08] ACS Online Documentation for schema files -[\(To De Updated.html](http://java.sun.com/j2se/1.4.1/docs/guide/util/logging/overview.html) )** 

## <span id="page-3-1"></span>Logging

The logging subsystem must allow for the following:

- 1. It must provide an easy-to-use programming interface to the application developer.
- 2. Every log entry has an associated priority and type (error, fatal error, information, …).
- 3. Every log entry is equipped with a timestamp accurate to a deci-microsecond (100's of ns).
- 4. The logging subsystem must be centralized, so that all log entries generated in the systems sooner or later find their way to a central log. The order of the log entries is defined by their timestamp.
- 5. The subsystem should allow for filtering, so that log entries with insufficient priority do not get logged, whereas those with high priority get routed to the central log immediately.
- 6. The log entries are consistent, so that they can be interpreted by various automated tools for filtering and transforming.
- 7. Log entries can be buffered locally on the machine where they were generated, and transmitted over the network to the central log on demand or when the local buffer reaches a predetermined size.
- 8. The logging subsystem shall be capable of generating basics statistics of the logs generated (). This capability must be configurable (either to be active or inactive)

## <span id="page-3-2"></span>Archiving

The archiving subsystem must allow for the following:

- 1. Every property in the control system is eligible for archiving.
- 2. Archiving can be enabled or disabled on per-parameter basis.
- 3. Archiving can be configured on per-parameter basis.
- 4. Individual parameter can be archived when it changes or with a certain fixed frequency.
- 5. There is a central point where the archive of all parameters is kept.
- 6. Individual parameter's archived data can be stored on a local machine, or immediately forwarded to the central archive.
- 7. Each parameter can be uniquely identified through the unique distributed object name and the parameter name.
- 8. The archiving subsystem supplies a mechanism for retrieving the historical value of any parameter at any time, provided that the value was archived prior to that time.

Logging subsystem leverages three systems that have been either already built, or at least well designed and specified. These are:

- 1. CORBA Telecom Log Service for centralizing all log entries generated throughout the system.
- 2. CORBA Notification Service for distributing log entries to interested clients (consumers of logs) when the entries are submitted to the centralized logger.
- 3. The mechanism for generating, formatting, filtering and caching log entries
	- C++ suppliers of logs use the ACE Logging framework with its C++ API [RD02](http://www.cs.wustl.edu/~schmidt/ACE-overview.html)
- Java suppliers of logs use the standard Java Logging API [RD07](http://java.sun.com/j2se/1.4.1/docs/guide/util/logging/overview.html)
- Other suppliers of logs, e.g. a Python application, can use the stand-alone ACS Log Server which provides the generic functionality.

The logging subsystem is a very basic one and it should be considered as a part of the infrastructure.

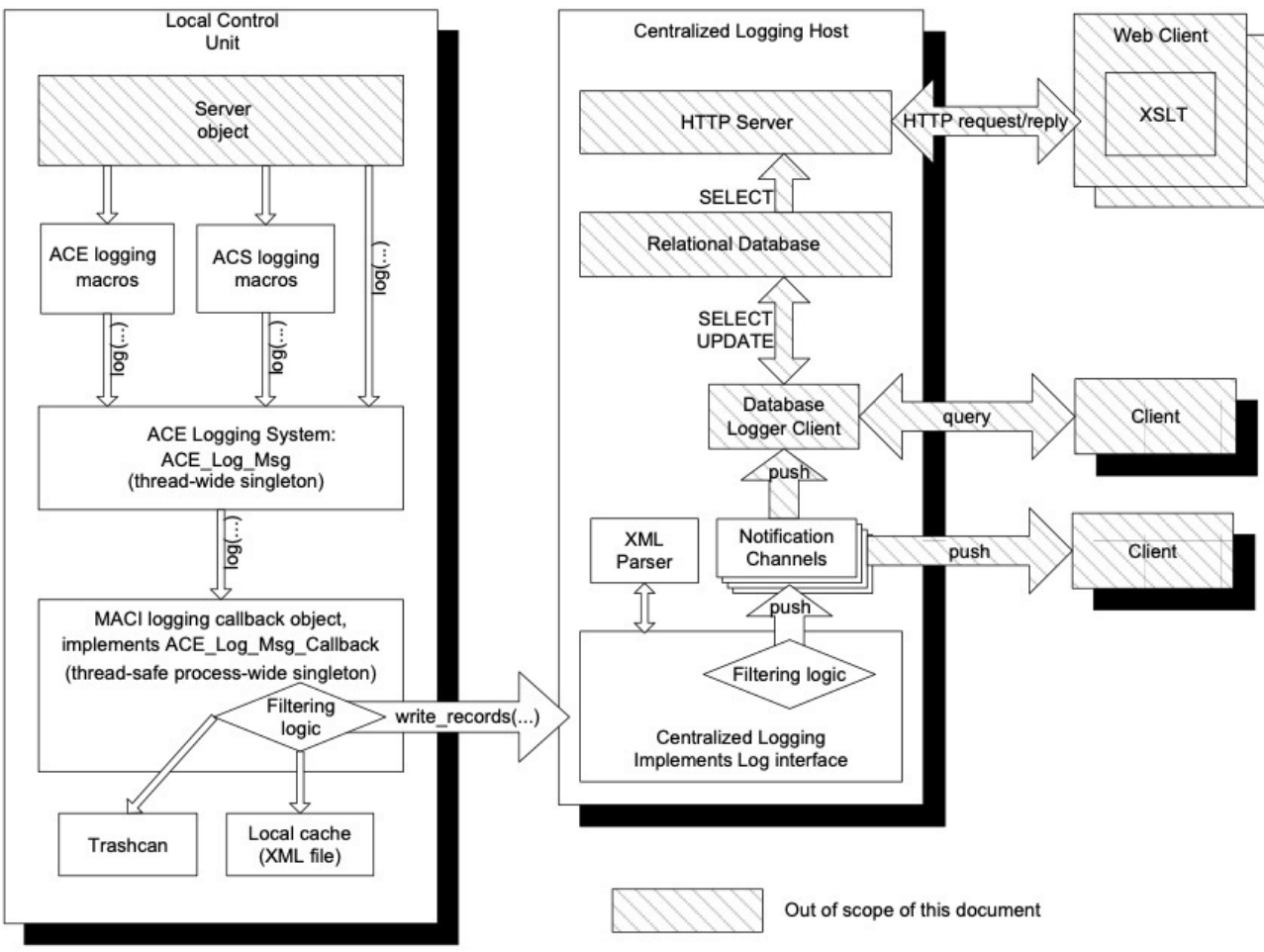

Figure 1: Architecture of the logging system.

The figure shows an overview of the ACS Logging System, based on the CORBA Telecom Log Service and The CORBA Notification Service. The CORBA Telecom Log Service has a Centralized Log object that is responsible for getting the logs from the log suppliers, validating them and submitting them to the Event Channels. The Event Channels push the logs to the subscribed log consumers. The shadowed objects are out of the scope of this document.

# <span id="page-4-0"></span>CORBA Telecom Log Service

The Telecom log service specification defines a set of IDL interfaces that are suitable for implementation of any kind of a log service [\[RD03\].](ftp://ftp.omg.org/pub/docs/formal/00-01-04.pdf) The implementation using CORBA is done in the Centralized Log. All interfaces inherit from the Log interface which defines the following operations for submitting and querying log entries**:**

```
interface Log
{ 
 1/ . . .
   // Write records to the log storage
  void write_records(in Anys records) raises(LogFull, LogLocked);
  // Returns all records in the log that match the given
  // constraint <c>. 
  RecordList query(in string grammar,
                    in Constraint c,
                    out Iterator i)
    raises(InvalidGrammar, InvalidConstraint);
  // Retrieve <how_many> records from time <from_time> using
 // iterator <i>. Negative <how_many> indicates backwards
  // retrieval
  RecordList retrieve(in TimeT from_time,
                       in long how_many,
                       out Iterator i);
};
```
Telecom log specification represents a log entry by a structure whose IDL is:

```
 typedef unsigned long long RecordId; // RecordIds are unique within the
                                        // scope of one log.
 typedef TimeBase::TimeT TimeT; // Timestamp, as defined by the CORBA
                                  // TimeService.
 struct NVPair // Name-Value pair
  {
    string name;
    any value;
 };
 typedef sequence<NVPair> NVList; // A set of name-value mappings
 struct LogRecord
  {
    RecordId id; // Unique number assigned by the log
   TimeT time; // Time when the event is logged (CORBA Time Service)
   NVList attr_list; // List of user defined name/value pairs. Not part of
   % // the event received by the log. Optional.<br>any info: \frac{1}{2} // Event content
                     // Event content
 };
```
#### **The listings presented here are excerpts from file \$TAO\_ROOT/orbsvcs/orbsvcs/DsLogAdmin.idl, courtesy of Matthew Brown.**:

For our purposes, the info element of the LogRecord structure consists of an XML string containing all the information about the record, such as the timestamp (time element is not suitable for our purposes, since it will contain the time when the log entry was logged to the central log, and not when the log entry was submitted; due to caching these two times could be significantly different). The details about the XML schema of the info element are described in 3.3 "Syntax of a Log Entry".

## <span id="page-5-0"></span>Centralized Log

The Centralized Log that implements the CORBA Telecom Log Service is the facility that receives log entries from the entire system and dispatches them to interested clients. Particularly, it implements the Log interface of the Telecom Log Service. An example of an implementation of such a service is already bundled with TAO's implementation of the Telecom Log Service and can be found under \$TAO\_ROOT/orbsvcs/Logging\_Service.

The Centralized Log uses CORBA for getting the routed logs from the suppliers of logs (publishers) -applications that use the formatting, buffering and pushing capabilities of ACE API, Java Logging API, the ACS Log Service, etc. as they send log records to it.

Thus, the Centralized Logging Service receives an XML string as the "any" parameters in a call to write\_records from a supplier. The XML string is formatted according to the specifications described in 3.3 "Syntax of a Log Entry". Since the XML string already contains the timestamp information, that information should take precedence over the actual current timestamp of the receipt of the log entry.

The parsed log entry is then forwarded to appropriate event channel of the CORBA Notification Service which distributes the log entries further. The choice of the event channel depends on the log entry's type and content. For example, log entries related to debugging could be forwarded to a different event channel than those related to archiving. The consumers of logs (clients) can access log entries by subscribing to the event channel of interest. To store log records, the Centralized Logging Service needs a Database Logger client that has to make the log entries the Centralized Logging Service receives persistent. If such a client exists, other subscribed clients have additional options to access the database:

- Direct access to the SQL database (SELECT).
- Via Database Logging client's query and retrieve methods.
- Via HTTP (the client is a web browser). HTTP server accesses the relational database, transforms the requested entries to XML, transmits them to the browser, which then uses XSLT to transform incoming XML to HTML.

The Centralized Logging Service reconnects to the event channel by default when it detects that the distribution of log entries cannot be performed because of some specific errors. This feature can be disabled by passing the option --no-autoreconnect to the Centralized Logging Service when it's launched.

# <span id="page-6-0"></span>**Syntax of a Log Entry**

Every log entry is represented as an XML document node. The schema of the XML is described in this chapter and the complete schema is provided in appendix A.

## <span id="page-6-1"></span>**A Generic Log Entry**

A generic log entry representation in XML looks like this:

```
<LogEntryType TimeStamp="yyyy-MM-ddThh:mm:ss.fff"
                         File="filename" Line="lineno" 
                         Routine="routine"
                          Host="hostname" Process="procname" Thread="threadname" Context="context"
                          SourceObject="source"
                          StackId="stackid" StackLevel="stacklevel"
                         LogId="id" Uri="uri"
                          Priority="p">
         <Data Name="name">value</Data>
                 log entry message
</LogEntryType>
```
### <span id="page-6-2"></span>**Log Entry Type**

The log entries exist in different types to distinguish between the importance of information it provides. These types are described in the following sections and follow the convention specified by \$(ACE\_ROOT)/ace/Log\_Priority.h. Logging level Delouse has been introduced to ACS. Note that LogEntryType is not actually an XML tag, but merely a placeholder for the actual XML tag name such as Debug described in the following sections.

#### <span id="page-6-3"></span>**TimeStamp**

The timestamp is a mandatory attribute of every log entry. It specifies the exact time when the log entry was submitted. The time is encoded in ISO 8601 format with a precision to one millisecond. The time is specified in TAI.

#### <span id="page-6-4"></span>**Source Code Information**

The element representing a log entry is equipped with these attributes that convey the location in the source code from which the log entry was generated:

- **File**: The identification of the source file. The identification should be such that it uniquely identifies the file, and that it is possible to locate the source file with only little external information (such as project's root directory). The file name is specified relative to the root of the file system where the source file resided at the time of compilation, e.g., /home/dknuth/ACS/motor/controller.cpp. A more globally valid file name designation could be, for instance, \$ACS\_ROOT/MACI/Activator.cpp.
- **Line**: The line number in the source code where the log entry was submitted.
- **Routine**: The fully-qualified name of the subroutine (function) where the log entry was submitted from, for example Activator::Init or just init().

These three attributes are optional since they cannot be provided for log entries in each language due to grammar or implementation restrictions. For example, in Java getting the source code line of the log record is very inefficient. Therefore, a log entry would only supply the file name and the method where the log entry originates from.

#### <span id="page-6-5"></span>**Runtime Context Information**

The log element has six seven attributes that give more information regarding the runtime context in which the log entry is submitted:

- **Host**: The name of the computer on which the log entry is generated.
- **Process**: The name of the process from which the log entry is generated.
- **Thread:** The identification of the thread. For example, in C++ the identification is the name of the thread as supplied to InitThread (see 3.5.1.3. "Enabling the Logging Proxy").
- **SourceObject:** Identifies the logger that produced the current log entry.
- **Context**: Any additional context information supplied by the issuer of the log entry. For example, the name of the configuration database that is being used could be put here. This element is optional.
- **StackId**: Identification of a bundle of related log entries. All log entries in a bundle are caused by the same "root" log entry (e.g., the original cause of an error). This element is only present when logs are stacked.
- **StackLevel**: Specification of the number of the log entries in the bundle a given entry that have caused the log entry. The root log entry has a StackLevel of 0, the immediate log entries caused by the root log entry have a StackLevel of 1, etc. This element is only present when logs are stacked.

```
<Error TimeStamp="2000-08-23T13:18:27.432"
        File="FileOpener.cpp" Line="131" Routine="FileOpener::Open"
        Host="Hurricane" Process={_}"{_}Activator" Thread="EventLoop" SourceObject="GeneralLogger"
       \setminus[...\setminus]>
</Error>
```
#### <span id="page-7-0"></span>**Log Entry Identification**

Every log entry can be supplied with an optional LogId attribute which uniquely identifies the log entry's class (e.g., "file not found", "out of memory", "container starting", etc.).

LogId is particularly useful when used with error messages where it can be used as a key in the help system to look up detailed help/troubleshooting information. Variable sub-elements are also useful in such cases to provide more details about the source of the log entry. For example, if a file could not be found, the following XML could be generated:

```
<Error TimeStamp="2000-08-23T13:18:27.432"
           File="FileOpener.cpp" Line="131" Routine="FileOpener::Open"
       Host="Hurricane" Process="Activator" Thread="EventLoop" SourceObject="GeneralLogger"
       LogID="err_File_Not_Found" Priority="8">
       <Data Name="FullPath">/home/someuser/file.txt</Data>
</Error>
```
In addition to LogId, an optional Uri attribute is provided, which uniquely identifies the log entry's class. (e.g., log://www.eso.org/acs/errors/OutOfMemory).

#### <span id="page-7-1"></span>**Priority**

The log type implies default priority of a log message. However, if the priority is explicitly specified, then the default is overridden.

```
<Error TimeStamp="2000-08-23T13:18:27.432"
       File="FileOpener.cpp" Line="131" Routine="FileOpener::Open"
       Host="Hurricane" Process="Activator" Thread="EventLoop" SourceObject="GeneralLogger"
       LogID="err_File_Not_Found" Priority="8">
</Error>
```
Priority element is optional and is measured as an integer number ranging from 1 to 15, where 1 is lowest and 15 highest priority. The value of 0 indicates the default priority.

#### <span id="page-7-2"></span>**Data Sub-element**

Every log entry can contain arbitrary number of <Data> sub-elements. These sub-elements are useful for reporting values of individual variables to report the state of the object that submitted the log entry. The Name attribute is mandatory as well as the content of the element.

```
<Error TimeStamp="2000-08-23T13:18:27.432"
       File="FileOpener.cpp" Line="131" Routine="FileOpener::Open"
       Host="Hurricane" Process="Activator" Thread="EventLoop"
       LogID="err_File_Not_Found" Priority="8">
       <Data Name="FullPath">/home/someuser/file.txt</Data>
</Error>
```
#### <span id="page-7-3"></span>**Log Entry Message**

The optional log entry message is a string of characters. The message can be either an XML formatted string, or a CDATA section. The only rule it must obey is not to contain a sub-string \]\]> or characters such as '<', '>' or '&', since it terminates a CDATA section.

```
 <Error TimeStamp="2000-08-23T13:18:27.432"
       File="FileOpener.cpp" Line="131" Routine="FileOpener::Open"
      Host="Hurricane" Process={_}"{_}Activator" Thread="EventLoop"
       LogID="err_File_Not_Found" Priority="8">
     <Data Name="FullPath">/home/someuser/file.txt</Data>
    <![CDATA[Message]]>
</Error>
```
### <span id="page-8-0"></span>**ACS log levels**

The ACS log levels are equivalently defined for all ACS programming languages, as defined in §3.4 (for C++), §3.5 (for java) and §3.6 (for python). This section introduces the different log levels defined and its utilization rules. The following is the list of logging levels from lowest to highest level.

- **TRACE:** See §3.3.2.1
- **DELOUSE**: See §3.3.2.2
- **DEBUG**: See §3.3.2.3
- **INFO**: See §3.3.2.4
- **NOTICE**: See §3.3.2.5
- **WARNING**: See §3.3.2.6
- **ERROR**: See §3.3.2.7
- **CRITICAL**: See §3.3.2.8
- **ALERT**: See §3.3.2.9
- **EMERGENCY**: See §3.3.2.10

ACS logs are filtered out (as described in Figure 1) according to a filtering logic. ACS defines a default system logging level than can be reconfigured at will. This information is detailed in §3.4.

#### <span id="page-8-1"></span>**Trace Log Entry**

Trace logs are generated whenever a function is entered. And are used to report calls to a function. They are used to build call trees during very critical debugging situations. The amount of TRACE logs can be huge and will very likely affect very substantially the performance of the system TRACE logging should be switched on only in very particular situations and for a short time.

A trace log entry (**<Trace>**) corresponds to submitting a log entry of type LM\_TRACE to the ACE logging system. The default priority of such an entry is 21.

With trace log entries, the Routine attributes are mandatory. There can also be several <Data> sub-elements, whose purpose is to dump the function's parameters.

The log entry message is a mandatory fully-qualified name of the function that was entered, for example MyNamespace::MyClass::MyFunction.

#### <span id="page-8-2"></span>**Delouse Log Entry**

Delouse logs are generated only for low level debug purposes. Those logs are of interest for software engineers. Activation of Delouse logs should take place only while investigating low level problems and can put a substantial amount of load on the system.

A delouse log entry (**<Delouse>**) has no direct match according to according to the ACE logging system, and can be considered a convenient split of LM\_DEBUG ACE logs. The default priority of such an entry is 2.

With delouse log entries, the File and Line attributes are mandatory. There can also be several <Data> sub-elements, whose purpose is to dump the object's state.

The log entry message is optional.

#### <span id="page-8-3"></span>**Debug Log Entry**

Debug logs are used only while debugging the system. Therefore such logs are normally only interesting for software engineers. Analysis of DEBUG logs should take place only while investigating problems and can put a substantial amount of load on the system.

A debug log entry (**<Debug>**) corresponds to submitting a log entry of type LM\_DEBUG according to the ACE logging system. The default priority of such an entry is 3. Debug logs are useful for dumping object state.

With debug log entries, the File and Line attributes are mandatory. There can also be several <Data> sub-elements, whose purpose is to dump the object's state.

The log entry message is optional.

#### <span id="page-8-4"></span>**Info Log Entry**

Info log level is used to publish information of interest during the normal operation of the system. This information is directed to operators, engineers or anybody else working with the system. They can also be employed for transmitting useful payload (such as archiving data). An info log entry (**<Info>**) corresponds to submitting a log entry of type LM\_INFO to the ACE logging system. The default priority of such an entry is 4.

#### <span id="page-8-5"></span>**Notice Log Entry**

Notice logs are useful for logging normal, but significant activity of the system, for example startup or shutdown of individual services. They are used to catch the attention of people (normally operators or software engineering) looking at the logging output. They denote important situations in the system, but not necessarily error/fault conditions.

A NOTICE logging level should be selected with care, because many NOTICE messages weaken the attention of the reader.

A notice log entry (<Notice>) corresponds to submitting a log entry of type LM\_NOTICE to the ACE logging system. The default priority of such an entry is 5.

### <span id="page-9-0"></span>**Warning Log Entry**

Warning logs are used to report to readers (normally operators or software engineering) conditions that are not errors but that could lead to errors /problems. A WARNING logging level should be selected with care, because many WARNING messages weaken the attention of the reader. A warning log entry (**<Warning>**) corresponds to submitting a log entry of type LM\_WARNING to the ACE logging system. The default priority of such an entry is 6.

#### <span id="page-9-1"></span>**Error Log Entry**

Error logs denote error conditions.

They are normally generated by the Error System and not explicitly use in applications by calling the logging API. An error log entry (**<Error>**) corresponds to submitting a log entry of type LM\_ERROR to the ACE logging system. The default priority of such an entry is 8.

#### <span id="page-9-2"></span>**Critical Log Entry**

Critical logs denote an Alarm condition that shall be reported to operators.

They are normally generated by the Alarm System and not explicitly used in applications by calling the logging API.

A critical log entry (**<Critical>**) corresponds to submitting a log entry of type LM\_CRITICAL to the ACE logging system. The default priority of such an entry is 9.

#### <span id="page-9-3"></span>**Alert Log Entry**

Alert logs denote an Alarm condition that shall be reported to operators. This denotes a problem more important than Critical. They are normally generated by the Alarm System and not explicitly use in applications by calling the logging API. An alert log entry (**<Alert>**) corresponds to submitting a log entry of type LM\_ALERT to the ACE logging system. The default priority of such an entry is 10. Alerts are used for reporting errors that must be solved immediately.

#### <span id="page-9-4"></span>**Emergency Log Entry**

Emergency logs denote an Alarm condition of the highest priority.

They are normally generated by the Alarm System and not explicitly use in applications by calling the logging API. An emergency log entry (**<Emergency>**) corresponds to submitting a log entry of type LM\_EMERGENCY to the ACE logging system. The default priority of such an entry is 11. Alerts are used for reporting errors that must be solved immediately.

### <span id="page-9-5"></span>**ACS log audiences**

In order to allow log filtering flexibility ACS logs can be targeted to a particular audience. The following audiences are currently defined within the system:

- **OPERATOR**: Defined as "Operator" is used to acknowledge system operators as log target
- **DEVELOPER:**\_Defined as "Developer" is used acknowledge system developers as log target
- **SYSADMIN**: Defined as "Sysadmin" is used for logs to system administrators
- **DBA**: Defined as "DBA" is used for logs to database administrators
- **SCILOG**: Defined as "SciLog"
- **NO\_AUDIENCE**: Undefined ("") audience

But ACS provides specific wrappers only for the most popular audiences, which are: OPERATOR, DEVELOPER, and SCILOG.

# <span id="page-9-6"></span>ACS system logging level

ACS logging filtering logic determines if a particular log shall be logged or not depending on the system logging level. All logs with log level equal and above the system logging level will pass the filtering logic and be actually logged; all logs with log level below this value will not be logged out. ACS defines as default system logging level DEBUG log level. This value can be configured in different ways by means of environment variables:

- **\$ACS\_LOG\_STDOUT**: Allows to configure the filtering logic determining whether a certain log shall be logged to console or not
- **\$ACS\_LOG\_CENTRAL**: Allows to configure the filtering logic determining whether a certain log shall be logged to the central logging or not
- **\$ACS\_LOG\_FILE**: Allows to configure the filtering logic determining whether a certain log will be logged to file or not

The CBD is capable of setting different logging levels per process or per logger

# <span id="page-9-7"></span>ACS logging statistics

ACS logging service incorporates an embedded logging statistics module allowing each logger calculating and reporting logs statistics. The statistics logger module is designed as a configurable module that can be activated or deactivated at will. By default the logger statistics module is disabled. Statistics are reported using the same logger channel whose statistics belong to, encapsulated within a clearly identifiable frame. The following statistics are calculated for a time period and reported when the module is active: Total number of messages successfully sent during last statistics calculation period Number of messages per second successfully sent during last calculation period Increase (decrease) of successfully sent messages with regards to previous calculation period

- Total number of log errors found during last statistics calculation period
- Number of log errors per second log errors found during last calculation period
- Increase (decrease) of log errors found with regards to previous calculation period

#### <span id="page-10-0"></span>**Design notes**

The logging statistics module is added over all already functionalities of the logger system, for all available programming languages. The design of the logging statistics module has been driven by the following aspects:

Statistics are provided per logger instance, enabling therefore low level analysis. Clear identification of the logger to whom the statistics belong to shall be clearly identifiable

Statistics generated for a logger are reported thought the same logger channel

- The logging statistics module shall be configurable, including the possibility to enable / disable the module. By default the statistics module is disabled. The same access (configuration for this case) method name and usage shall be defined for all available implementations.
- Once the statistics module is enabled no other tasks are to be performed to generate statistics, log count, statistics calculation and statistics reporting is performed automatically at low level
- Statistics generation is driven by message logs. That means that the period of calculation can exceed the configured one if there are long periods without logs. In this case the actual calculation period shall be clearly identified within the report

Minimization of service performance impact. While statistics module is disables no calculations are performed. Trivial mathematical operations are performed when the service is enabled

Language independency. The same behavior shall be obtained independently of the programming language

# <span id="page-10-1"></span>ACS C++ Logging API

## <span id="page-10-2"></span>**ACE Logging**

The ACS C++ Logging API for generating, formatting and filtering log entries is based on the ACE Logging API and is provided by a collection of operating system wrappers and common design pattern implementations with the following functionality:

- 1. A data structure that can hold a log entry (the ACE\_Log\_Record, defined in \$ACE\_ROOT/ace/Log\_Record.h). The structure also holds priority, type and the timestamp of the log entry, fulfilling requirements 2.1.2 (priority and type) and 2.1.3 (timestamp). Furthermore, ACE logs filename and line number of the source code where the log entry originates from. It should be noted that priority and type in ACE can not be set separately, because type implies priority, and vice-versa.
- 2. A mechanism for submitting log entries. The mechanism is modeled by the ACE\_Log\_Msg class (\$ACE\_ROOT/ace/Log\_Msg.h). There is one instance of this class per thread.
- 3. ACE's logging mechanism is extensible, allowing for custom callbacks to be registered with an ACE\_Log\_Msg object. These callbacks (implementations of a ACE\_Log\_Msg\_Callback abstract class) receive all entries submitted to the logging mechanism and can process them any way they want. (Please note that the callback must be registered with the ACE\_Log\_Msg at the beginning of each thread's lifetime.)
- 4. ACE defines several macros which the application programmer can use to submit log entries, such as ACE\_ERROR and ACE\_DEBUG (defined in \$ACE\_ROOT/ace/Log\_Msg.h). This fulfills the requirement 2.1.1 (programming interface)Local Control UnitACE loggingmacrosACS loggingmacrosACE Logging System:ACE\_Log\_Msg(thread-wide singleton)MACI logging callback object,implements ACE\_Log\_Msg\_Callback (thread-safe process-wide singleton)Local cache(XML file)log(...)log(...)log(...)Trashcanlog(...)write\_records(...)Filtering logic\*Logs Publisher\*

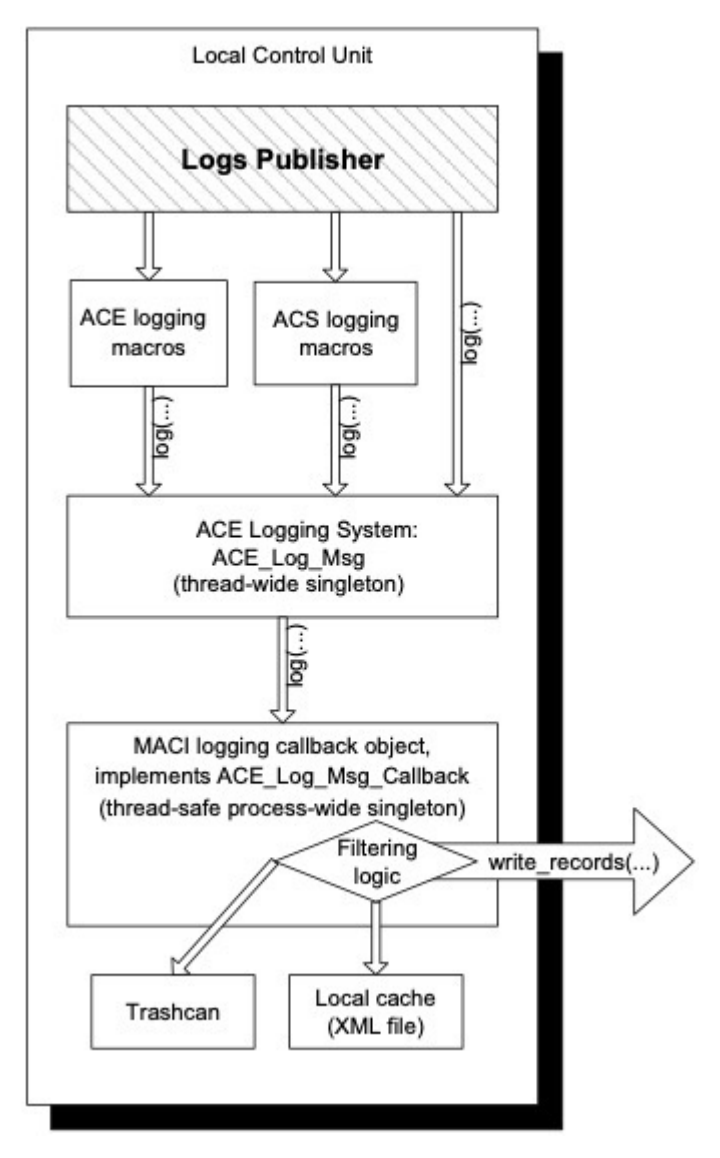

Figure 2: Architecture of the ACE Logging framework.

The figure gives an overview of ACE Logging framework. The ACE Logging System gets log entries that can be generic or specific (using ACS logging macros). It submits them to an object implementing ACE\_Log\_Msg\_Callback that provides the filtering and the caching capabilities of the framework. The shadowed objects are out of the scope of this document.

The ACE's mechanism is flexible and high-performing and allows the implementation of objects that are specific to the ACS Logging requirements. Important with respect to the formatting is that fact that the default logging macros of ACE (ACE\_DEBUG, ACE\_ERROR, etc.) already provide the logging system with the file name and the line number attributes. Additionally, the logging system outputs the runtime context along with all log entry types except for info log entry which has to be taken care of by requesting it explicitly through LoggingProxy's LM\_RUNTIME\_CONTEXT flag. Though these last attributes are optional according to the XML Schema, their appearance in the log records could be quite helpful.

The implementation of the ACE\_Log\_Msg\_Callback abstract class' log method provides with the rest of the functionality:

// /// The pre-defined macro for outputting log entries. It accepts three parameters /// /// - flags: This parameter specifies the priority and additional log-entry /// flags, such as whether to output the runtime context (thread & process) /// or not. /// - routine: The fully qualified name of the routine where the log-entry is /// being generated. Can be 0, in which case the routine name is not output. /// - log: Formatted as (log\_type, format\_string, . . .). Passed as a parameter /// to ACE's logging macros. /// /// Usage example: ///

```
/// ACS_LOG(LM_SOURCE_INFO | LM_PRIORITY(7),
///"maci::ContainerImpl::init",
///(LM_INFO, "A sample log entry %d", i));
///
#define ACS_LOG(flags, routine, log) \
\{\ \ \setLoggingProxy::Flags(flags); \
        LoggingProxy::Routine(routine); \
       ACE ERROR(log); \setminus} 
///
///
/// Manipulate priority contained in the log entry's flags. The priority can
/// be from 0 ("use default") through 1 (lowest) to 31 (highest).
///
#define LM_PRIORITY(p) p
#define LM_GET_PRIORITY(f) (f & 0x0F) 
/// If OR-ed with log entries' flags, the runtime context (host name, process name,
/// thread name, context, stack ID and stack level) will also be output.
///
#define LM_RUNTIME_CONTEXT 0x00000200 
///
/// If OR-ed with log entries' flags, the source code information (file name,
/// line number) will also be output.
///
#define LM SOURCE INFO 0x00000100
/// The Log Message Callback
class logging_EXPORT LoggingProxy : public ACE_Log_Msg_Callback
{ 
        public:
        /// Receives all log entries submited
        /// within the process. Thread safe!
        void log(ACE_Log_Record &log_record);
        /// Specifies the log entry type, if the output representation is different
        /// than the one implied with ACE's log entry type. Applies for the next
        /// log entry only. Pointer to the string must be stored in the thread-specific
        /// storage!
        static void LogEntryType(const ACE_TCHAR *szType); 
        /// Specifies the name of the routine (function) where the following log entry
        /// will be generated. Pointer to the string must be stored in the
        /// thread-specific storage!
        static void Routine(const ACE_TCHAR *szRoutine); 
        /// Set the flags that will apply to the log entry that will be submitted next.
        /// Flags must be stored in thread-specific storage! Flags are obtained by OR-ing
        /// appropriate LM_* values above. If priority is 0, the default priority
        /// associated with ACE's log entry type (LM_INFO, LM_ERROR, ...) is implied.
        static void Flags(unsigned int uiFlags); 
        /// Specifies the name of the thread. Pointer to the name must be stored in
        /// the thread-specific storage!
       static void ThreadName(const ACE TCHAR *szName);
        /// Returns the name of the thread.
       static const ACE TCHAR *ThreadName();
        /// Specifies the name of the process. Must be stored in a process-wide global
        /// variable!
        static void ProcessName(const ACE_TCHAR *szName); 
        /// Returns the name of the process.
       static const ACE TCHAR *ProcessName();
        /// Reset the list of custom attributes. The attributes are applicable to the
        /// next log entry only.
        static void ResetAttributes(); 
        /// Add an attribute to the list of next log entries' attributes.
        static void AddAttribute(const ACE_TCHAR *szName, const ACE_TCHAR *szValue); 
        /// Specify the LogId attribute of the log entry that follows. Can be 0 (default)
        /// in which case no LogId attribute is output.
        static void LogId(const ACE_TCHAR *szName); 
        /// Specify the URI attribute of the log entry that follows. Can be 0 (default)
        /// in which case no URI attribute is output.
        static void URI(const ACE_TCHAR *szName); 
        /// Specifies the stack ID of the current logical thread. Pointer to the name
```

```
 /// must be stored in the thread-specific storage! Can be set to NULL if
         /// the logical thread ID is unknown.
        static void StackId(const ACE TCHAR *szId);
         /// Returns the the logical thread ID. Must have been set previously using
         /// StackId.
        static const ACE TCHAR *StackId();
         /// Set the stack level in the current logical thread. The value must be stored
         /// in the thread-specific storage!
        static void StackLevel(int nLevel);
         /// Retrieve the stack level in the current logical thread.
         static int StackLevel(); 
         /// Set the context in which the code is operating. Pointer to the name must
         /// be stored in the thread-specific storage!
        static void Context(const ACE TCHAR *szName);
         /// Retrieve the context in which the code is operating.
        static const ACE TCHAR *Context();
         /// Supply data with the log entry that follows.
         /// The maximum length for AddData value is ADD_DATA_VALUE_MAX (255+\0). If it is too long /// it will 
be truncated.
         static void AddData(const ACE_TCHAR *szName, const ACE_TCHAR *szFormat, ...);
...
};
```
An instance of the LoggingProxy class is created in Container's Init and destroyed in Container's Done method. It is configured from the Container's configuration record **This implies that logging proxy can be configured on a per-activator (i.e., per Local Control Unit) basis.** using the properties listed below.

### <span id="page-13-0"></span>**Logging Proxy's Configuration Data**

The logging system caches logs before transmitting them to the centralized logging service. The logging is done on a per-process basis. The following parameters control logging with respect to how and what messages are published, e.g. whether they are printed or logged at all, whether they are cached locally or transferred to the logging service immediately, etc.

**ACS\_LOG\_STOUT** (unsigned 32-bit integer): The environmental variable corresponding to the least priority of a log message that is to be sent to stout. By default, only log messages with priority equal or higher than LM\_INFO (3) are sent to stout. If ACS\_LOG\_STOUT>0, all log messages with priority >= ACS\_LOG\_STOUT are also sent to stdout.

**cacheSize** (unsigned 32-bit integer): The number of log entries to be cached before logging. When this number is reached, all log entries are transferred to the centralized logging. If network connection is not available, the local cache continues to grow, and every submitting of a log entry will attempt to flush the cache to the centralized logging.

**minCachePriority** (unsigned 32-bit integer): Minimum log priority. Log entries the priority of which is below (smaller than) the one specified with this property are ignored (neither cached nor submitted to the Centralized Logging Service). By default, the value is set to zero so that all messages are logged. In release version of the system, this is set to LM\_INFO (3), ignoring LM\_TRACE and LM\_DEBUG log entries. Debug version of the system sets this to LM\_DEBUG (2). During development, it is set to LM\_TRACE (1).

**maxCachePriority** (unsigned 32-bit integer): Maximum log cache priority. Log entries whose priority exceeds (is greater than) the one specified with this property are directly transmitted to the Centralized Logging Service, bypassing the local cache. If this is set to MinCachePriority – 1, the local cache feature is disabled.

**centralizedLogger** (string): An IOR string representing the centralized logging object. The IOR is expected to denote a persistent object which implements the Telecom Log Service's Log interface, in particular the write\_records method.

### <span id="page-13-1"></span>**log Method Semantics**

The log method receives an ACE\_Log\_Record object, which it first transforms into an XML string, obeying the XML schema of the 2.1.6 - "Consistence of Log Entries".

Depending on the log entry's type (and thus priority) the string is either written to a local cache (a regular XML file opened for appending and flushed for every submitted log entry, or an in-memory XML string), or transmitted to the Centralized Logging Service. If the local cache contains CacheSize or more elements, an attempt is made to transmit the entire local cache to the Centralized Logging Service.

The reference to the Centralized Logging Service is given by the CentralizedLogger configuration property. To submit an entry to the Centralized Logging Service, its write\_records method is employed, passing the XML string as the expected any parameter.

## <span id="page-13-2"></span>**Enabling the Logging Proxy**

Due to design of ACE, the callback for logging must be registered as well as unregistered with ACE\_Log\_Msg per-thread singleton for every thread individually. This is done automatically by the configuration methods of the Container initThread and doneThread that have the following signatures:

```
class class maci_EXPORT ContainerImpl : : // . . .
{ 
         11 \cdot \cdot \cdot static void initThread(const char * threadName = 0);
         void doneThread();
};
```
The two methods are only a part of the Container servant and are not exposed through its CORBA interface. If a nonempty string is passed as a parameter to initThread, a LM\_INFO log entry is output associating the thread-ID of the current thread with its name.

#### <span id="page-14-0"></span>**Submitting Log Entries**

As already mentioned, ACE's logging infrastructure is used for submitting log entries. It can be used at these levels:

- The macro ACS\_LOG, or one of specialized macros ACS\_TRACE, ACS\_DEBUG, ACS\_DEBUG\_PARAM, ACS\_SHORT\_LOG, and ACS\_LOG\_TIME, defined in the ACS include file logging.h.
- Using ACE\_Log\_Msg and LoggingProxy directly.

#### <span id="page-14-1"></span>**Submitting the Source Code Information**

The following code submits the source code information:

```
ACS_LOG(LM_SOURCE_INFO, // flags
                 "main", // routine name
                 (LM_INFO, // informational log entry
                 "")); // no additional message text
```
The resulting log entry in XML would look like this (there would be no white-spaces in the actual output; they are shown below for purposes of legibility only).

```
<Info TimeStamp="2000-09-10T21:34:32.132"
         File="test.cpp" Line="131"
         Routine="main"
         Priority='4'></Info>
```
#### <span id="page-14-2"></span>**Submitting the Runtime Context**

The configuration methods of the Container take care of setting up the runtime context information, e.g. the host name as well as the process and the thread information:

```
ACE_Log_Msg::instance()->local_host("host"); // set the host name
LoggingProxy::ProcessName("proc"); // called at process startup
LoggingProxy::ThreadName("thr"); // called at thread startup 
ACS_LOG(LM_RUNTIME_CONTEXT,
                0, (LM_ERROR,
                 "hello"));
```
The resulting log entry in XML would look like this:

```
<Error TimeStamp="2000-09-10T21:34:31.435"
                 Host="host" Thread="thr" Process="proc"
                 Priority='7'/>
        Any number 123
</Error>
```
#### <span id="page-14-3"></span>**Submitting a Variable's Value**

The following code submits a value of a variable:

```
LoggingProxy::AddData("dMyDouble", "%f", dMyDouble);
ACS_LOG(0, "main", (LM_TRACE, ""));
```
The length of a value should not exceed 255 characters otherwise it is truncated.

#### <span id="page-14-4"></span>**Overriding the Default Priority**

The following code overrides the default priority of a log entry:

```
ACS_LOG(LM_PRIORITY(12), 0,
(LM_TRACE, // Could be anything...
"Message")) // Could be anything...
```
#### <span id="page-15-0"></span>**Submitting an Arbitrary Message**

To submit an arbitrary message, care must be taken not to break XML formatting rules (for example, < and > should be used with care). If the message contents are not known in advance and a possibility exists that they would break XML formatting rules, code like this should be used:

```
_// This macro is predefined by ACS_
#define LM_CDATA(t) "<!\[CDATA\[" t "\]\]>"
ACE_ERROR((LM_WARNING,
            LM_CDATA("Some < text %s >"),
            szAString))
```
The unpredictable text is placed in an XML CDATA section.

## <span id="page-15-1"></span>**Specifying an Audience, Array and/or Antenna for a log**

#### <span id="page-15-2"></span>**API**

The possible audiences are defined in acscommon.idl, to use them, just access the appropriate one, for example:

```
string a = log_audience::OPERATOR;
```
• New macros have been defined in loggingMACROS.h:

```
#define LOG_FULL(logPriority, logRoutine, logMessage, logAudience, logArray, logAntenna)
#define LOG_With_ANTENNA_CONTEXT(logPriority, logRoutine, logMessage, logArray, logAntenna)
#define LOG_TO_AUDIENCE(logPriority, logRoutine, logMessage, logAudience)
```
#### <span id="page-15-3"></span>**Examples**

```
#include <stdlib.h>
#include <stdio.h>
#include <string.h>
#include <maciSimpleClient.h>
int main(int argc, char *argv[])
{
        maci::SimpleClient client;
        if (client.init(argc,argv) == 0) return -1;
         }
        else{
                 // Log into the manager before doing anything
                 client.login();
         }
        ACS_SHORT_LOG((LM_WARNING,"ACS_SHORT_LOG"));
        LOG_FULL(LM_WARNING,"main","LOG_FULL",log_audience::OPERATOR,"array01","Antenna01");
        LOG_WITH_ANTENNA_CONTEXT(LM_WARNING,"main","LOG_WITH_ANTENNA_CONTEXT","array01","Antenna01");
        LOG_TO_AUDIENCE(LM_WARNING,"main","LOG_TO_AUDIENCE",log_audience::OPERATOR);
        client.logout();
        return 0;
}
```
### <span id="page-16-0"></span>**Logging statistics configuration**

#### <span id="page-16-1"></span>**API**

Default values are defined within the logging statistics module, notably:

- Default statistics period: Defined as 600 seconds (i.e. 10 minutes). That means that by default the module will provide statistics every 10 minutes
- Default statistics granularity: Defined as 1 second. That means that statics are calculated as messages per second
- Default statistics state: Defined as true is used to configure disableStatistics attribute. That means that by default the statistics module is disabled

```
const uint32_t loggingStatistics::INITIAL_NUMBER_MESSAGES = 0;
const uint32_t loggingStatistics::INITIAL_NUMBER_ERRORS = 0;
const uint32_t loggingStatistics::DEFAULT_STATISTICS_PERIOD = 60 * 10; // 10 minutes
const uint32_t loggingStatistics::DEFAULT_STATISTICS_GRANULARITY = 1; // 1 second
const bool loggingStatistics::DEFAULT_STATISTICS_STATE = true; // disabled
```
To use the logging statistics module for a certain logger it is only required to configure it to enable statistics: configureStatistics() method require the following parameters (ordered):

- **elementName**: Defines the name of the module the logger belong to. The statistics report will be identifies as elementName.loggerName
- **state**: Configuration of the disableStatistics attribute. Allows to enable / disable the logging statistics module.
	- <sup>o</sup> True: Statistics disabled
	- False: Statistics enabled
- **period**: Configuration of the statisticsCalculationPeriod attribute. Allows setting the time between statistics calculation and reporting. Introduced in seconds
- **granularity**: Configuration of the statisticsGranularity attribute. Allows setting the granularity used to calculate the statistics (i.e. if the result shall be provided in messages per second, messages per minute…). Introduced in seconds

```
 This method allows the statistic module to be configured
 @param elementName String defining the name of the module the statistics belong to
 @param state Configuaration of disableStatistics attribute (to enable / diable statistics module)
 @param period Configuration of statisticsCalculationPeriod
 @param granularity Configuration of statisticsGranularity
 @return void
 */
 virtual void configureStatistics(const std::string elementName,
 const bool state,
 const uint32_t period,
 const uint32_t granularity);
```
#### <span id="page-17-0"></span>**Code examples**

/\*\*

```
#include "loggingACSLogger.h"
#include "loggingHandler.h"
#include "loggingLogTrace.h"
#include "logging.h"
int main(int argc, char *argv[])
{
     ACS_CHECK_LOGGER;
     // Create logger (by default statistics are inactive)
    \texttt{Logging}::\texttt{Logger}::\texttt{LoggerSmartPtr}\ \texttt{firstLoggerSmartPtr}\ =\ \texttt{getLogger}(\ )\ ; firstLoggerSmartPtr->setName("FirstLogger");
     // Activate statistics for the logger
     firstLoggerSmartPtr->stats.configureStatistics("testLoggerStats",false, 600, 1);
     // Direct log example (will be counted)
     logger->log(Logging::Logger::LM_TRACE, "Testing LM_TRACE message: Messages indicating function-calling 
sequence");
     // Macro log example (will be counted)
     ACS_LOG( LM_FULL_INFO, __PRETTY_FUNCTION__, (LM_DEBUG, "Test of LM_DEBUG log"));
     return 0;
}
```
#### <span id="page-17-1"></span>**Log examples**

The statistics report is a log with additional data containing the name of the logger and the identificator of the statistics module (if configured) as well as the statistics calculated and described on §3.5

```
2015-07-15T13:59:04.890 [GlobalLogger - virtual Logging::Logger::~Logger()] LOGGING STATISTICS FOR: 
testLoggerStats.FirstLogger ErrorMessageIncrement="nan" MessageIncrement="-26.6667" 
LastPeriodNumberOfErrorMessages="0" LastPeriodNumberOfMessages="22" LastPeriodDuration="0.123412" 
ErrorMessageStatistics="0" MessageStatistics="178.265" StatisticsGranularity="1" LoggerId="FirstLogger" 
StatisticsIdentification="testLoggerStats"
```
#### <span id="page-17-2"></span>**Online (re)configuration**

The logging statistics module can be re-configured while in operation independently of the programming language of the module (for nominal configuration see §3.6.7 for cpp, §3.7.11 for java and §3.8.2 for python). Re-configuration can be achieved by means of the binary "maciContainerLogStatsConfiguration" which can be executed with the following options:

**Help**: execution of the binary without parameters provides a brief usage guide like showed below

#./maciContainerLogStatsConfiguration

usage: ./maciContainerLogStatsConfiguration <container name> {set,get,list} <loggerName> [-c {Enable / Disable / Default}] [-n <Element name>] [-p <Calculation period>] [-g <Granularity>]

[OPTIONAL][used only with SET command] -c allows configure the statistics status for the logger.

Default sets all logger statistics to default unless explicitly stated

[OPTIONAL][used only with SET command] -n allows configuration of the statistics logger module name

[OPTIONAL][used only with SET command] -p allows configuration of statistics calculation period (in seconds). Should be > 0

[OPTIONAL][used only with SET command] -g allows configuration of statistics granularity (in seconds). Should be > 0

**List**: execution of the binary with the name of a container (that is up and running) and "list" as parameter provides the list of all loggers registered to the specified container and their current configuration (see details on §3.5)

#./maciContainerLogStatsConfiguration bilboContainer list 2015-06-02T14:37:15.862 Local file logger: Cache saved to '/alma/ACS-2015.4/acsdata/tmp/alma/ACS\_INSTANCE.0 /acs\_local\_log\_maciContainerLogStatsConfiguration\_26653'. 2015-06-02T14:37:15.876 [GlobalLogger] ManagerReference generated using localhost address: 'corbaloc::192.168.153.129:3000/Manager' 2015-06-02T14:37:15.916 [GlobalLogger] Container: bilboContainer 2015-06-02T14:37:15.925 [GlobalLogger] Logger information: 2015-06-02T14:37:15.935 [GlobalLogger] [StatisticsIdentification].[LoggerName] | [Statistics status] | [Calculation period] | [Granularity] 2015-06-02T14:37:15.945 [GlobalLogger] Undefined.bilboContainer | statsDisabled | 600 | 1 2015-06-02T14:37:15.957 [GlobalLogger] Undefined.bilboContainer-GL | statsDisabled | 600 | 1 2015-06-02T14:37:15.966 [GlobalLogger] Undefined.bilboContainer-Static | statsDisabled | 600 | 1 2015-06-02T14:37:15.977 [GlobalLogger] Undefined.maci::LibraryManager | statsDisabled | 600 | 1 2015-06-02T14:37:15.986 [GlobalLogger] Undefined.Container-MethodRequestThreadPool | statsDisabled | 600 | 1 2015-06-02T14:37:15.997 [GlobalLogger] Undefined.AlarmSourceThread | statsDisabled | 600 | 1 2015-06-02T14:37:16.006 [GlobalLogger] Undefined.bilboContainer | statsDisabled | 600 | 1 2015-06-02T14:37:16.016 [GlobalLogger] Undefined.CLOCK1 | statsDisabled | 600 | 1 2015-06-02T14:37:16.026 [GlobalLogger] Undefined.CLOCK1::actionThread | statsDisabled | 600 | 1 2015-06-02T14:37:16.036 [GlobalLogger] Undefined.CLOCK1::monitorThread | statsDisabled | 600 | 1 2015-06-02T14:37:16.049 [GlobalLogger] Undefined.TIMER1 | statsDisabled | 600 | 1 2015-06-02T14:37:16.063 [GlobalLogger] Undefined.MOUNT1 | statsDisabled | 600 | 1 2015-06-02T14:37:16.077 [GlobalLogger] Undefined.MOUNT1::actionThread | statsDisabled | 600 | 1 2015-06-02T14:37:16.087 [GlobalLogger] Undefined.MOUNT1::monitorThread | statsDisabled | 600 | 1 2015-06-02T14:37:16.097 [GlobalLogger] ... done.

- 2015-06-02T14:37:16.107 [GlobalLogger] Done all.
	- **Get**: execution of the binary with the name of a container (that is up and running) and "get" as parameter provides the current configuration for a specific logger (specified as an extra parameter) registered to the container (see details on §3.5)

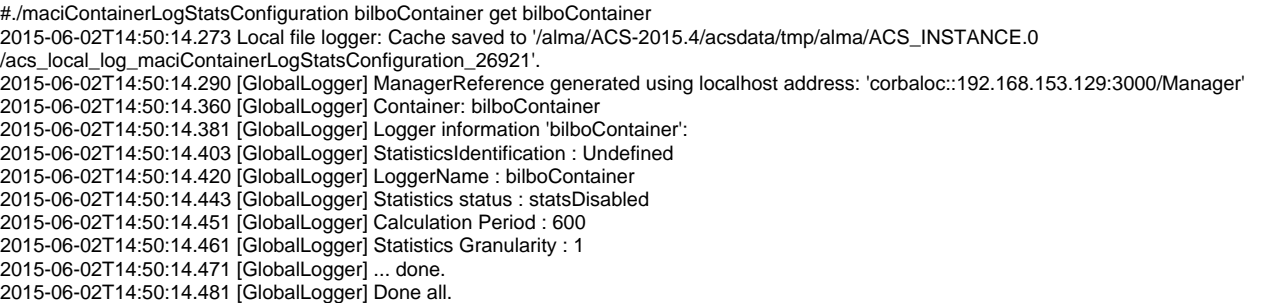

**Set**: execution of the binary with the name of a container (that is up and running) and "set" as parameter allows changing the configuration of an specific logger (specified as an extra parameter). The following configuration parameters are allowed Any number of parameters and parameters order is allowed, the only restriction to be noted is that "-c Default" followed by any other valid parameter configuration will set first all configuration parameters to their default values and afterwards modify the rest of parameters as specified.

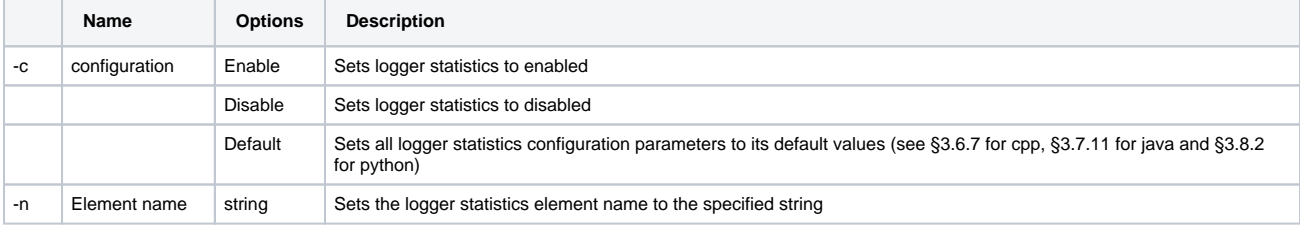

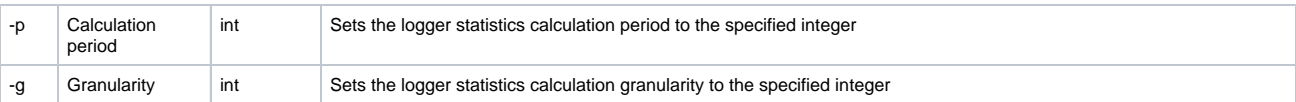

#./maciContainerLogStatsConfiguration bilboContainer set bilboContainer -c Enable -n testName -p 700 -g 2 2015-06-02T15:14:30.379 Local file logger: Cache saved to '/alma/ACS-2015.4/acsdata/tmp/alma/ACS\_INSTANCE.0 /acs\_local\_log\_maciContainerLogStatsConfiguration\_27426'. 2015-06-02T15:14:30.396 [GlobalLogger] ManagerReference generated using localhost address: 'corbaloc::192.168.153.129:3000/Manager' 2015-06-02T15:14:30.472 [GlobalLogger] Container: bilboContainer 2015-06-02T15:14:30.487 [GlobalLogger] Logger statistics configuration 'bilboContainer': 2015-06-02T15:14:30.506 [GlobalLogger] StatisticsIdentification : testName 2015-06-02T15:14:30.526 [GlobalLogger] LoggerName : bilboContainer 2015-06-02T15:14:30.546 [GlobalLogger] Statistics status : statsEnabled 2015-06-02T15:14:30.566 [GlobalLogger] Calculation Period : 700 2015-06-02T15:14:30.586 [GlobalLogger] Statistics Granularity : 2 2015-06-02T15:14:30.596 [GlobalLogger] ... done. 2015-06-02T15:14:30.606 [GlobalLogger] Done all.

## <span id="page-19-0"></span>ACS Java Logging API

## **JSDK Java Logging API**

<span id="page-19-1"></span>The official Java Logging API (java.util.logging package [\[RD07](http://java.sun.com/j2se/1.4.1/docs/guide/util/logging/overview.html)7]) provides with a framework for generating, formatting and filtering log entries: 1.An object that can hold a log record (LogRecord). Its methods allow getting the level of priority, type and the timestamp as well as the filename, the process, the thread and the context of the source code where the log entry originates from.

2.An object that is used to log messages for a specific system or application component (Logger).

3.A mechanism for taking log entries and exporting them modeled by a Handler class (ConsoleHandler, FileHandler). There is one instance of the subclasses of this class per container For more details, read about the Component-Container model in "Java Component Tutorial.". Both loggers and the handlers are organized in a hierarchical namespace so that children may inherit some properties from their parents.

3.An object that provides support for formatting a LogRecord (Formatter). The formatter takes a LogRecord and converts it to a string.

4.An object that defines a set of standard logging levels that can be used to control logging output (Level). It can be applied to a log record, a logger and a handler. Specifying the lowest acceptable level acts for implementing the filtering functionality.

<span id="page-19-2"></span>**ACS Java Logging**

The ACS Java Logging API is based on the official JSDK Java Logging and it has been integrated with the implementation of the CORBA Telecom Logging Service and the rest of the ACS. getLoggerForContainer(...)

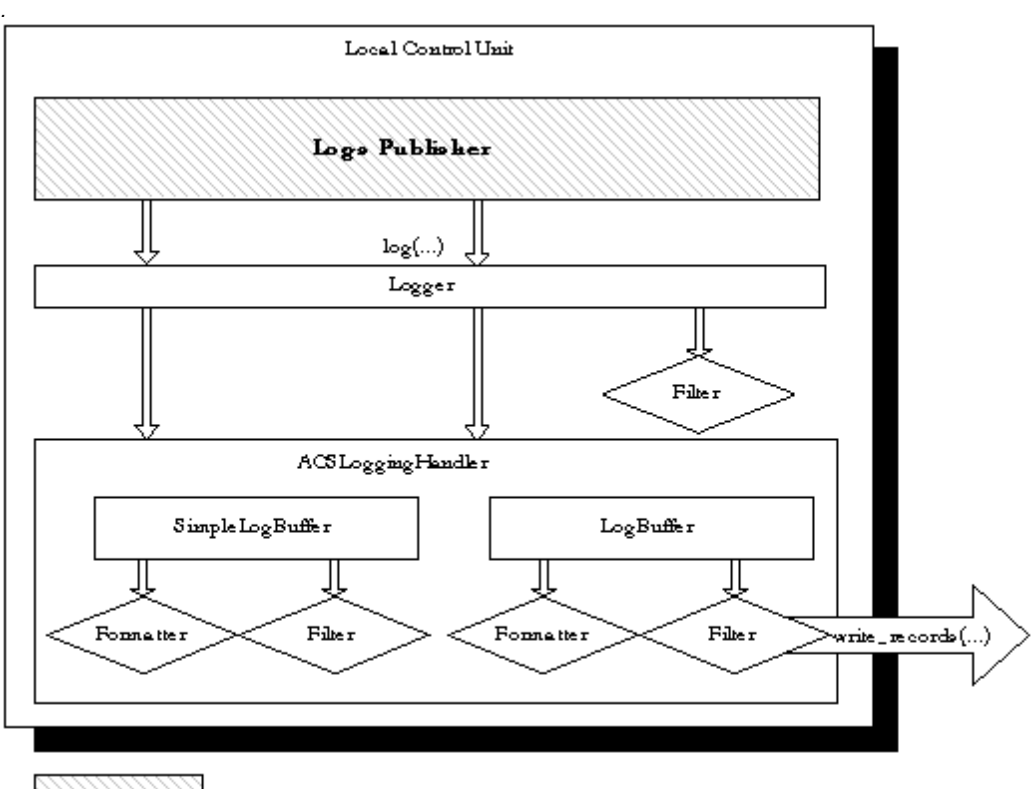

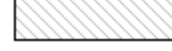

Out of scope of this document

Local Control Unit **Log Publisher**

Loggerlog(...)

LogBufferAcsLoggingHandlerFilter SimpleLogBufferFilterwrite\_records(...)FormatterFormatterFilter Out of scope of this document

Figure 3: Architecture of the ACS Java Logging framework.

The Logger object gets log entries that it submits to a handler that provides the formatting and the caching capabilities of the framework. Filtering is done both at the logger and at the handle. The shadowed objects are out of the scope of this document.

## <span id="page-20-0"></span>**ALMA Logging Configuration Data**

The file almalogging.properties sets the specifications for the Java Logging properties. Having in mind the above, properties like the level(s) of the logger (s), the handler(s), the associated formatter(s), etc. can be all set in the configuration file. As an example consider the configuration file:  $.$ level = ALL

############################################################

- 1. Handler specific properties.
- 2. Describes specific configuration info for Handlers.
- 3. default file output is in user's home directory. 4. Limit the message that are printed on the console to INFO and above. ############################################################ alma.acs.logging.AcsLoggingHandler.level = ALL alma.acs.logging.AcsLoggingHandler.localcopy = true alma.acs.logging.AcsRemoteHandler.cacheSize = 4 alma.acs.logging.AcsRemoteHandler.formatter = alma.acs.logging.formatters.AcsXMLFormatter java.util.logging.FileHandler.pattern = %h/java%u.log java.util.logging.FileHandler.limit = 50000 java.util.logging.FileHandler.count = 1 java.util.logging.FileHandler.level = ALL java.util.logging.FileHandler.formatter = java.util.logging.XMLFormatter
- java.util.logging.ConsoleHandler.level = INFO java.util.logging.ConsoleHandler.formatter = java.util.logging.SimpleFormatter
- 5. java.util.logging.ConsoleHandler.formatter = java.util.logging.XMLFormatter ############################################################
- 6. Facility specific properties.
- 7. Provides extra control for each logger.
- ############################################################
- 8. For example, set the com.xyz.foo logger to only log SEVERE
- 9. messages:

alma.acs.containerstart.level = ALL

alma.acs.logger.level = ALL

**handlers**: is omitted since there is a default console handler which uses its simple log buffer to publish all the log records. It is implemented as part of the AcsLoggingHandler. It is also used for transmitting the log records to the Centralized Log that are initially stored in the log buffer. If there is no connection, the log records end up in the console. The ConsoleHandler uses always the console as a medium for publishing. **.level**: should be set to one of the variables specified in the Java Logging API.

The handler's specific level, buffer size and formatter should be defined as variables too. Since the log records get published each time the buffer reaches its size and the user gets the log records as soon as the buffer is full, the size variable should not be assigned a big number. The other specific properties include setting a specific log level for the container or other components.

### **log Method Semantics**

<span id="page-21-0"></span>Calling the log method allows submitting a log entry of a certain type to the Java framework of objects which then passes it on to the Centralized Logging Service. The mechanism involves a logger, a formatter and a handler. The logger passes the string further to its associated handler if the priority of the log record is above the global logging level.

The handler also deals further only with log records of higher priority than the handler specific level. Depending on the log record's type (and thus priority) the string is written to a local buffer (a formatter is called to transform the string into an XML string obeying the XML schema). If the buffer's size is reached, an attempt is made to transmit the entire local buffer to the Centralized Logging Service employing its write\_records method.

## <span id="page-21-1"></span>**Obtaining a Logger**

There are several ways of obtaining a Logger object. The recommended ones are:

• For an application:

import java.util.logging.Logger;

import alma.acs.logging.ClientLogManager;

Logger m\_logger = ClientLogManager.getAcsLogManager().getLoggerForApplication(clientName, true); // the last parameters enables or disables remote logging

• For a component:

import java.util.logging.Logger; import alma.acs.container.ContainerServices; Logger m\_logger = getContainerServices().getLogger();

## <span id="page-21-2"></span>**log Method Use**

Logging can be done in two ways: using log for logging log records or the level-specific method for logging messages (finest, finer, info, warning, severe, all, off).

m\_logger.log(LogRecord.INFO, "log INFO record using the generic method log");

m\_logger.info("log INFO records using the specific method info");

In the above example, a logger that belongs to the namespace of the container – alma.acs.container – is instantiated. Because of the logger's hierarchical structure, this logger is a child of the logger with a namespace alma.acs. In case the properties file does not specify the level for the log records to be logged with alma.acs.container, the level of alma.acs would be considered, if specified. Otherwise the default global logging level would be considered.

### <span id="page-21-3"></span>**Specifying an Audience, Array and/or Antenna for a log**

- 1. a. i. 1. 1. API
- The possible audiences are defined in acscommon.idl, to use them import the appropriate one, for example:

import alma.log\_audience.OPERATOR; String a = OPERATOR.value;

Two new methods to the alma.acs.logging.AcsLogger:

public void logToAudience(Level level, String msg, String audience); public void logToAudience(Level level, String msg, Throwable thr, String audience);

New class alma.acs.logging.domainspecific.AntennaContextLogger

public AntennaContextLogger(AcsLogger logger);//constructor public void log(Level level, String msg, String audience, String array, String antenna); public void log(Level level, String msg, Throwable thr, String audience, String array, String antenna); public void log(Level level, String msg, String array, String antenna); public void log(Level level, String msg, Throwable thr, String array, String antenna);

New class alma.acs.logging.domainspecific.ArrayContextLogger

public ArrayContextLogger(AcsLogger logger);//constructor public void log(Level level, String msg, String audience, String array); public void log(Level level, String msg, String array); public void log(Level level, String msg, Throwable thr, String audience, String array); public void log(Level level, String msg, Throwable thr, String array);

1. a. i. 1. 1. Example

```
package alma.acs.logging;
import java.util.logging.Level; 
import alma.acs.component.client.ComponentClient;
import alma.acs.logging.domainspecific.AntennaContextLogger;
import alma.log_audience.OPERATOR; 
public class TestAudArr extends ComponentClient{
public TestAudArr(String managerLoc, String clientName) throws Exception {
super(null, managerLoc, clientName);
} 
public static void main(String args[]){
String managerLoc = System.getProperty("ACS.manager");
if (managerLoc == null) {
System.out.println("Java property 'ACS.manager' must be set to the corbaloc of the ACS manager!");
System.exit(-1);
}
String clientName = "TestAudArr";
TestAudArr client = null;
try{
client = new TestAudArr(managerLoc, clientName);
AcsLogger m_logger = (AcsLogger)client.getContainerServices().getLogger();
AntennaContextLogger logger = new AntennaContextLogger(m_logger);
m_logger.log(Level.WARNING, "Normal Log");
m_logger.logToAudience(Level.WARNING, "Log with audience", OPERATOR.value);
m_logger.logToAudience(Level.WARNING, "Log exception with audience", new Exception("My dummy exception"), OPERATOR.value);
logger.log(Level.WARNING, "Log with audience, array and antenna", OPERATOR.value, "Array01", "Antenna01");
logger.log(Level.WARNING, "Log with array and antenna", "Array01", "Antenna01");
logger.log(Level.WARNING, "Log exception with audience, array and antenna", new Exception("My dummy exception"), OPERATOR.value, "Array01", 
"Antenna01");
logger.log(Level.WARNING, "Log exception with array and antenna", new Exception("My dummy exception"), "Array01", "Antenna01"); 
Thread.sleep(1000);
}catch(Exception e){
System.out.println("Error creating test client");
}
try{
client.tearDown();
}catch(Exception e){
System.out.println("Error destroying test client");
}
}
```
#### <span id="page-22-0"></span>**Java Log Levels**

}

The Java log levels have been remapped to comply with the ACS log levels from the XML schema. The mapping is done in the alma.acs.logging. AcsLogLevel class where the ACS levels, like the JAVA API levels, are specified by ordered integers. The OFF level which is not mentioned in the XML schema is included for dealing with bad levels as well as for blocking logging:

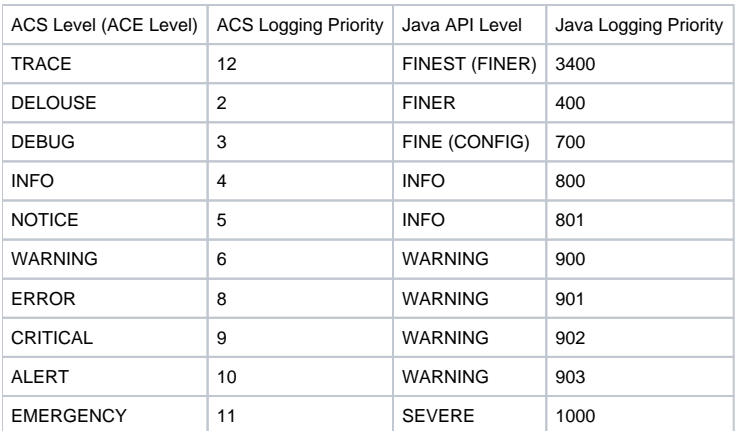

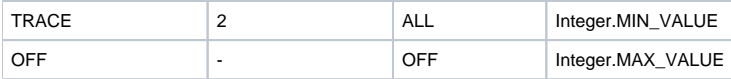

## <span id="page-23-0"></span>**ACS Logging Class Diagram**

AcsFormatterFactoryjava.util.logging.FormatterAcsXMLFormatter1AcsLogFormatter1java.util.logging.LogRecord1..\*1..\*1..\*1..\*java.util.logging.Handlerjava. util.logging.Level11AcsLoggingLevel11java.util.logging.Logger111..\*1..\*ClientLogManager1..\*1..\*AcsLoggingHandler11110..\*0..\*org.omg.DsLogAdmin. Logorg.omg.CORBA.ORBAcsContainerRunner11111111ComparablePropertyComparable11<<extends>><<extends>> Figure 4: Class Diagram of ACS Formatters .The classes relate as shown on the class diagram above. ACS Formatters

## <span id="page-23-1"></span>**ACS Formatters**

The formatters involved are named according to the ACS Logging Level. The alma.acs.logging.AcsXMLFormatter is a formatter object that produces a valid XML string out of a log message according to the XML schema for ACS.

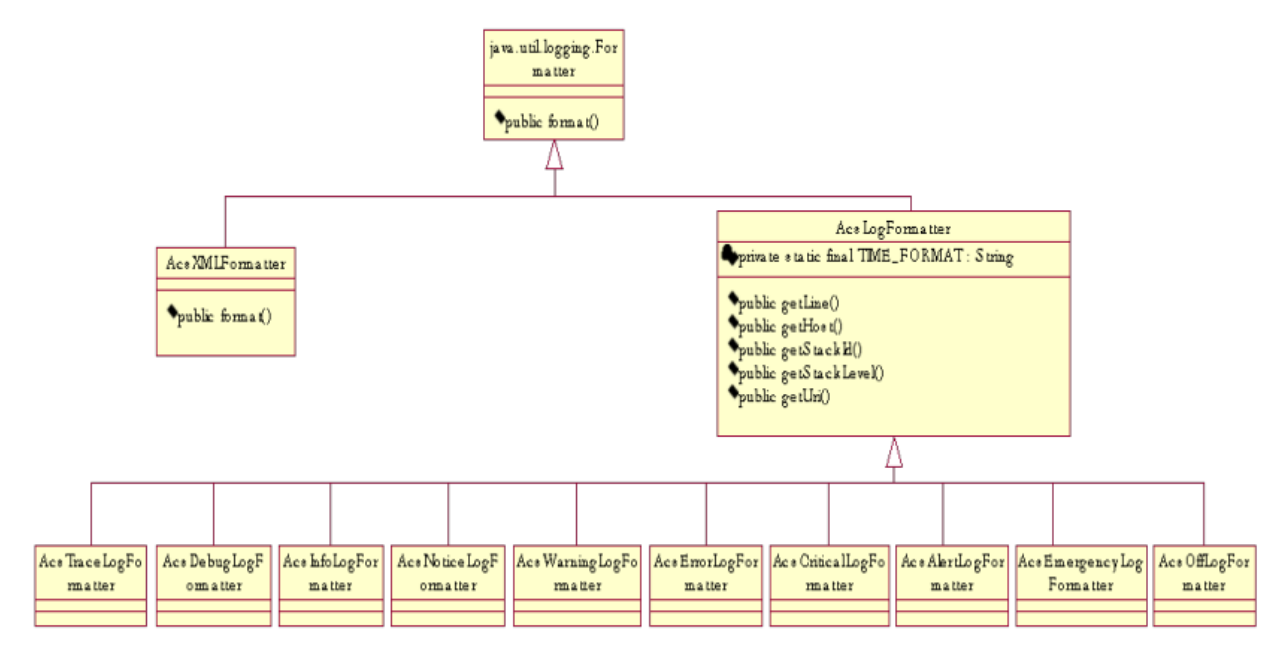

Figure 5: Class Diagram of ACS Formatters.

The AcsLogFormatter object defines methods for getting the properties needed for formatting a string into an XML string. The AcsXMLFormatter calls any of the customized formatters.

# <span id="page-23-2"></span>**Logging statistics configuration**

### <span id="page-23-3"></span>API

As for C++ (see section 3.6.7), default values are defined within the logging statistics module, notably:

- **Default statistics period**: Defined as 600 seconds (i.e. 10 minutes). That means that by default the module will provide statistics every 10 minutes
- **Default statistics granularity**: Defined as 1 second. That means that statics are calculated as messages per second
- **Default statistics state**: Defined as true is used to configure disableStatistics attribute. That means that by default the statistics module is disabled

public static final int INITIAL\_NUMBER\_MESSAGES =  $0$ ; public static final int INITIAL\_NUMBER\_ERRORS = 0; public static final int DEFAULT\_STATISTICS\_PERIOD = 10 \* 60; // 10 minutes public static final int DEFAULT\_STATISTICS\_GRANULARITY = 1; // 1 second public static final boolean DEFAULT\_STATISTICS\_STATE = true; // Disabled To use the logging statistics module for a certain logger it is only required to configure it to enable statistics: configureStatistics() method require the following parameters (ordered):

- **elementName**: Defines the name of the module the logger belong to. The statistics report will be identifies as elementName.loggerName
	- **state**: Configuration of the disableStatistics attribute. Allows to enable / disable the logging statistics module.
		- True: Statistics disabled
		- False: Statistics enabled
- **period**: Configuration of the statisticsCalculationPeriod attribute. Allows setting the time between statistics calculation and reporting. Introduced in seconds
- **granularity**: Configuration of the statisticsGranularity attribute. Allows setting the granularity used to calculate the statistics (i.e. if the result shall be provided in messages per second, messages per minute…). Introduced in seconds

/\*\*

- This method allows the statistic module to be configured
- @param elementName
- String defining the name of the module the statistics belong to
- @param state
- Configuaration of disableStatistics attribute (to enable / diable statistics module)
- @param period
- Configuration of statisticsCalculationPeriod
- @param granularity
- Configuration of statisticsGranularity
- $\bullet$ @return void \*/ public void configureStatistics(String elementName, boolean state, int period, int granularity) {

… }

# Code examples

<span id="page-24-0"></span>package alma.acs.logging; import java.util.logging.Handler; import java.util.logging.Level; import java.util.logging.Logger; import junit.framework.TestCase; import alma.acs.testsupport.TestLogger; import alma.log\_audience.OPERATOR; public class AcsLoggerTest extends TestCase { private AcsLogger acsLogger; public void testLoggerStatistics() { // Configure statistics acsLogger.stats.configureStatistics("AcsLoggerTest", false, 600, 1); // Write log (will be counted) acsLogger.log(AcsLogLevel.TRACE, "Message TRACE"); // Close logger module, that will force statistics to be printed acsLogger.closeLogger(); } }

# <span id="page-24-1"></span>Log examples

The statistics report is a log with additional data containing the name of the logger and the identificator of the statistics module (if configured) as well as the statistics calculated and described on §3.5

<Info TimeStamp="2015-07-15T15:31:18.105" File="AcsLoggerTest.java" Line="136" Routine="testLoggerStatistics" Host="alma" Process="alma.acs. logging.AcsLoggerTest" SourceObject="alma.acs.logging.AcsLoggerTest" Thread="main" LogId="41"><Unable to render embedded object: File ( AcsLoggerTest.alma.acs.logging.AcsLoggerTest\]\]><Data Name="LoggerId"><) not found.[CDATA[alma.acs.logging.AcsLoggerTest]]></Data><Data Name="LastPeriodDuration"><Unable to render embedded object: File (\[CDATA\[4.012\]\]></Data><Data Name="MessageStatistics"><) not found.[CDAT A[2.7417746]]></Data><Data Name="StatisticsIdentification"><Unable to render embedded object: File (\[CDATA\[AcsLoggerTest\]\]></Data><Data Name="ErrorMessageIncrement"><) not found.[CDATA[NaN]]></Data><Data Name="StatisticsGranularity"><Unable to render embedded object: File (\ [CDATA\[1\]\]></Data><Data Name="MessageIncrement"><) not found.[CDATA[Infinity]]></Data><Data Name="ErrorMessageStatistics"><Unable to render embedded object: File (\[CDATA\[0.0\]\]></Data><Data Name="LastPeriodNumberOfErrorMessages"><) not found.[CDATA[0]]></Data><Data Name="LastPeriodNumberOfMessages"><![CDATA[11]]></Data></Info>

<span id="page-24-2"></span>Online (re)configuration

See §3.6.7.3

# <span id="page-24-3"></span>ACS Python Logging API

<span id="page-24-4"></span>**ACS Python Logging**

The ACS Python Logging API provides an interface used to send logs to the (CORBA) ACS logging service object which lives within the acsLogSvc process. acsLogSvc then publishes the logs to an event channel which distributes them to all interested consumers such as the jlog GUI. The standard ACS Python logger is available via a "getLogger()" method of Acspy. Servants. ContainerServices or by using the "getLogger('logger name')" function found in the Acspy.Common.Log module. The logger object returned is derived from the native Python logging class, logging.logger. Additionally, the ACS logger provides a set of logXyz methods where "Xyz" is the priority of the log (e.g., "logInfo"). This set of methods is provided for backward incompatibility reasons and also to automatically extract the name of the calling function, line where the log method was invoked, etc. For more information of functionality provided by the ACS Python logging API, please see the pydoc for the Acspy.Common.Log module.

#### <span id="page-25-0"></span>**Short Logging Example**

The following consists of a trivial Python logging example. The acspyexmpl CVS module is literally loaded with logging useage(s) and I would highly recommend that you look there or within the pydoc for Acspy.Common.Log for far more comprehensive examples: from Acspy.Common.Log import getLogger logger = getLogger("my little logger") logger.logTrace("publishes logs of low priority") logger.logInfo("publishes logs of normal priority with extra stuff:" + str(7)) import logging logger.log(logging.ERROR, "and can even publish logs using native Python logging semantics")

#### <span id="page-25-1"></span>**Specifying an Audience, Array and/or Antenna for a log**

- API:
- <sup>o</sup> New method in Acspy.Common.Log.Logger:

logNotSoTypeSafe(self, priority, msg, audience=None, array=None, antenna=None);

• Example:

from Acspy.Common.Log import getLogger import ACSLog from Acspy.Clients.SimpleClient import PySimpleClient import logging from log\_audience import OPERATOR from log\_audience import NO\_AUDIENCE simpleClient = PySimpleClient() logger = getLogger("TestAudience") logger.log(logging.WARNING, "Normal log") logger.logNotSoTypeSafe(ACSLog.ACS\_LOG\_WARNING, "Log with audience, array and antenna", OPERATOR, "Array01", "Antenna01") logger.logNotSoTypeSafe(ACSLog.ACS\_LOG\_WARNING, "Log with audience", OPERATOR) logger.logNotSoTypeSafe(ACSLog.ACS\_LOG\_WARNING, "Log with array and antenna", NO\_AUDIENCE, "Array01", "Antenna01") simpleClient.disconnect()

# <span id="page-25-2"></span>**Logging statistics configuration**

### <span id="page-25-3"></span>API

'''

As for C++ (see section 3.6.7), default values are defined within the logging statistics module, notably:

- **Default statistics period**: Defined as 600 seconds (i.e. 10 minutes). That means that by default the module will provide statistics every 10 minutes
- **Default statistics granularity**: Defined as 1 second. That means that statics are calculated as messages per second
- **Default statistics state**: Defined as true is used to configure disableStatistics attribute. That means that by default the statistics module is disabled

CONST\_DEFAULT\_STATISTICS\_STATE = True CONST\_INITIAL\_NUMBER\_MESSAGES = 0 CONST\_INITIAL\_NUMBER\_ERRORS = 0 CONST\_DEFAULT\_STATISTICS\_PERIOD = 10 \* 60 # 10 minutes CONST\_DEFAULT\_STATISTICS\_GRANULARITY = 1 # 1 second

To use the logging statistics module for a certain logger it is only required to configure it to enable statistics: configureStatistics() method require the following parameters (ordered):

- **elementName**: Defines the name of the module the logger belong to. The statistics report will be identifies as elementName.loggerName
- **state**: Configuration of the disableStatistics attribute. Allows to enable / disable the logging statistics module.
	- True: Statistics disabled
	- False: Statistics enabled
- **period**: Configuration of the statisticsCalculationPeriod attribute. Allows setting the time between statistics calculation and reporting. Introduced in seconds
- **granularity**: Configuration of the statisticsGranularity attribute. Allows setting the granularity used to calculate the statistics (i.e. if the result shall be provided in messages per second, messages per minute…). Introduced in seconds

def configureStatistics(self, elementName, state, period, granularity):

This method allows the statistic module to be configured. Parameters:

- elementName String defining the name of the module the statistics belong to
- state Configuration of disableStatistics attribute (to enable / disable stats module)
- period Configuration of statisticsCalculationPeriod
- granularity Configuration of statisticsGranularity Returns: Nothing Raises: Nothing '''
	- …

## Code xamples

<span id="page-26-0"></span>from Acspy.Common.Log import getLogger

- 1. Get a Logger instance logger = getLogger()
- 2. Configure the statistics module
- logger.stats.configureStatistics("AcspyTestLogging", False, 600, 1)
- 3. Log something (will be counted) logger.logNotice('Message included in statistics')

## Log examples

<span id="page-26-1"></span>The statistics report is a log with additional data containing the name of the logger and the identificator of the statistics module (if configured) as well as the statistics calculated and described on §3.5

2015-07-16T13:28:02.345 StatisticsTest LOGGING STATISTICS FOR: AcspyTestLogging.StatisticsTest [ StatisticsIdentification=AcspyTestLogging LoggerId=StatisticsTest LastPeriodDuration=2.00889706612 LastPeriodNumberOfMessages=4 StatisticsGranularity=1 MessageStatistics=1.99114233749 MessageIncrement=0 LastPeriodNumberOfErrorMessages=0 ErrorMessageStatistics=0.0 ErrorMessageIncrement=0 ]

# <span id="page-26-2"></span>Online (re)configuration

See §3.6.7.3

# <span id="page-26-3"></span>Type Safe Logs

Type safe logs work on top of the free format logs defined above in the previous sections. These are logs with a formalized structure and contents, mainly thought for the implementation of operational logs of direct interest for the operator of the system, while free format logs are used for post-mortem analysis and debugging. However, this does not exclude that type-safe logs can be used for lower level logs, when deemed convenient. The module loggingtsTypes contains standard log definitions used over the project. Before you create your own definition, check this module to see if it isn't already there.

Here follows the XML schema file, that type safe log definitions must comply to. It is located in the loggingts module, and is called ACSLogTS.xsd.

```
<?xml version="1.0" encoding="UTF-8"?>
<xs:schema xmlns:xs="http://www.w3.org/2001/XMLSchema" xmlns:common="urn:schemas-cosylab-com:COMMONTYPES:1.0" 
xmlns:loggingts="Alma/ACSLogTS" targetNamespace="Alma/ACSLogTS" elementFormDefault="qualified" 
attributeFormDefault="unqualified">
   <xs:import namespace="urn:schemas-cosylab-com:COMMONTYPES:1.0" schemaLocation="commontypes.xsd" />
   <xs:element name="LogDefinitionType">
       <xs:complexType>
          <xs:choice maxOccurs="unbounded">
             <xs:element name="LogDefinition" maxOccurs="unbounded">
                <xs:complexType>
                   <xs:choice minOccurs="0" maxOccurs="unbounded">
                      <xs:element name="Member" type="common:Member_" />
                   </xs:choice>
                   <xs:attribute name="logName" type="common:nameType" use="required" />
                   <xs:attribute name="shortDescription" type="common:shortDescriptionString" use="required" />
                   <xs:attribute name="description" type="common:nonEmptyString" use="required" />
                   <xs:attribute name="URL" type="xs:string" use="optional" />
                   <xs:attribute name="priority" type="loggingts:priorityType" use="required" />
                </xs:complexType>
             </xs:element>
          </xs:choice>
          <xs:attribute name="name" type="common:nameType" use="required" />
          <xs:attribute name="type" type="loggingts:logType" use="required" />
          <xs:attribute name="shortDescription" type="common:shortDescriptionString" use="optional" />
```

```
 <xs:attribute name="description" type="common:nonEmptyString" use="optional" />
          <xs:attribute name="URL" type="xs:string" use="optional" />
          <xs:attribute name="_prefix" type="common:prefixType" default="alma" />
       </xs:complexType>
   </xs:element>
   <xs:simpleType name="logType">
       <xs:restriction base="xs:nonNegativeInteger" />
    </xs:simpleType>
   <xs:simpleType name="priorityType">
      <xs:restriction base="common:nonEmptyString">
         <xs:enumeration value="TRACE" />
         <xs:enumeration value="DEBUG" />
          <xs:enumeration value="INFO" />
          <xs:enumeration value="NOTICE" />
          <xs:enumeration value="WARNING" />
          <xs:enumeration value="ERROR" />
          <xs:enumeration value="CRITICAL" />
         <xs:enumeration value="ALERT" />
          <xs:enumeration value="EMERGENCY" />
       </xs:restriction>
    </xs:simpleType>
</xs:schema
```
An example log definition file is as follows: <?xml version="1.0" encoding="ISO-8859-1"?> <LogDefinitionType xmlns:xsi="http://www.w3.org/2001/XMLSchema-instance" xmlns="Alma/ACSLogTS" name="SampleLog" type="10" shortDescription="Example LogDefinitionType" description="Longer description of the sample LogDefinitionType" URL="http://someurl.org" \_prefix="alma"> <LogDefinition logName="logWithMembers" shortDescription="Log with members" description="This is a somewhat more complex log using members" URL="http://someurl.org" priority="WARNING"> <Member name="someMember" type="string" description="member description"/> </LogDefinition> </LogDefinitionType> After you have defined your logs, you must include them in your module's Makefile, adding the following line(let's assume the file is called SampleLog.xml): ACSLOGTSDEF=SampleLog This will produce the code necessary to use the logs from C++, Java and Python. Example C++ usage(to compile this remember to add -lSampleLog to the LDFLAGS): #include <SampleLog.h> ... SampleLog::logWithMembers my\_log(\_FILE,LINE\_,"this\_function\_name"); my\_log.setsomeMember("this is the value of someMember"); my\_log.log(); ... Example Java usage: import alma.SampleLog.\* ... // m\_logger is the logger of this class // i.e. If you are in the main of a class that extends ComponentClient // you should use this.m\_logger logWithMembers my\_log=new logWithMembers(m\_logger); my\_log.setsomeMember("this is the value of someMember"); my\_log.log(); ... Example Python usage: from SampleLog import logWithMembers ... my\_log=logWithMembers() my\_log.setsomeMember("this is the value of someMember") my\_log.log()

...

Archiving combines monitors with logging service. Monitors allow triggering of callbacks whenever a certain condition in the system is met, e.g., a timeout expires or a value changes. Logging allows for reporting the value in question to a centralized archive. Archiving is one of the services specific to control systems, which must already be aware of parameters, monitors and other BACI concepts. Archiving infrastructure is therefore a responsibility of BACI.

## <span id="page-28-0"></span>The Architecture

Archiving subsystem leverages:

- The logging subsystem for submitting the data that needs to be archived.
- BACI monitors for grabbing the data when required by the per-parameter archiving policy.

## <span id="page-28-1"></span>**Parameter's Archiving Configuration**

Along with other parameter characteristics (minimum and maximum value, unit of measurements, ...) these configuration parameters determine the parameter's archiving policy:

**archive\_priority** (unsigned 32-bit integer): The priority of the log entry that will carry the information required for archiving the parameter's value. Default is 3 (LM\_INFO). If the priority exceeds the value specified in the logging proxy's MaxCachePriority, the archiving data will be transmitted to the centralized logger immediately. If it is below MinCachePriority, the data will be ignored. If it is somewhere in-between, it will be cached locally until a sufficient amount of log entries is collected for transmission to the centralized logger.

archive max int (double): The maximum amount of time (in seconds and fractions of seconds) allowed to pass between two consecutive submissions to the log. If the time exceeds the value specified here, the log entry should be generated even though the value of the parameter has not changed sufficiently.

**archive\_min\_int** (double): The minimum amount of time (in seconds and fractions of seconds) allowed to pass between two consecutive submissions to the log. If the time is smaller than the value specified here, the log entry is not submitted, even though the value of the parameter has changed. **archive\_delta** (same type as parameter): Defines what a change in parameter value is. If the value changes for less than the amount specified here, no log entry is generated.

**For more details see the ACS Online documentation for CDB Schema files [RD08].**

## <span id="page-28-2"></span>**Extending XML Schema for Archiving**

To accommodate archiving, a new log entry type is introduced to supplement the ones provided by logging itself (<Trace>, <Info>, ...): <Archive TimeStamp="yyyy-MM-ddThh:mm:ss.fff"

Object="objectID" Parameter="paramID" Type="type" Priority="4">

value

}

</Archive>

The Object attribute uniquely identifies the distributed object whose parameter's value is being archived, and Parameter attribute identifies the parameter within that object. The Type specifies the parameter's type. Possible values of Type are:

- long (also used for bit-patterns and enumerations)
- double (double-precision floating point values)
- $\bullet$ string

The content of the element (value) contains the stringified representation of the current value of the parameter. Care must be taken to use XML CDATA sections if this is an arbitrary string.

## <span id="page-28-3"></span>**Submitting the Archive Data**

The following piece of code submits a piece of data for archiving: // macro defined by BACI #define ACS\_ARCHIVE(device, param, type, value) \ { \ LoggingProxy::LogEntryType("Archive"); \ LoggingProxy::AddAttribute("Device", device); \ LoggingProxy::AddAttribute("Parameter", param); \

LoggingProxy::AddAttribute("Type", type); \ ACS\_LOG(0, 0, (LM\_NOTICE, value)); \

ACS\_ARCHIVE("Voltage", "double", 13.6); The point where the data is obtained and where this code would be placed is discussed in the chapter "Adjusting BACI" below.

## <span id="page-28-4"></span>**Archiving in the Centralized Logger**

The Centralized Logger sends all <Archive> elements to a special **archiving notification channel**. The reference to this notification channel can be found in the name resolution service under the name ArchivingChannel.

The log entries sent to the notification channel are structured events with the following properties ([6], section 2.2):

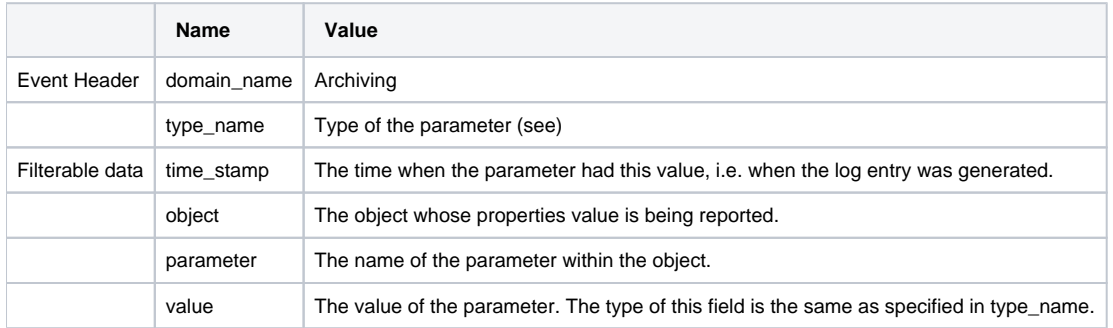

## <span id="page-29-0"></span>**Archiving architecture inside BACI**

Since BACI already implements monitoring mechanism, only one more monitor per property has to be set up to grab the property's data. The best place to construct this monitor (the **archiving monitor**) is at the property's construction time. Here, BACI looks up the archive\_\* entries in the configuration database, and if at least one of archive\_min\_int, archive\_max\_int or archive\_delta is defined, a monitor callback is constructed and registered with the property using this configuration information.

The monitor callback does nothing else but use the ACS\_ARCHIVE macro as shown above to submit archive data to the logging proxy. The logging proxy then takes care of passing this data (either directly or via local cache) to the centralized logger, which is especially adjusted to handle <Archive> elements. The monitor callback is constructed in-process relative to the property object. If TAO's optimization is used, only one virtual function call will be required from the property's monitor dispatcher to reach the archiving code in the monitor callback, making archiving a very efficient operation.

The documentation for the complete Logging XML schema **loggingMI.xsd** has been removed from this document and is available online at **[http://www.eso.org/projects/alma/develop/acs/OnlineDocs/ACS\\_docs/schemas/index.html](http://www.eso.org/projects/alma/develop/acs/OnlineDocs/ACS_docs/schemas/index.html)**

under the **urn:schemas-cosylab-com:logging:1.0** Namespace

The original schema file is archived together with the main ACS logging module in **ACS\LGPL\CommonSoftware\logging\ws\idl\loggingMI.xsd**